# Scelta delle Parole chiave

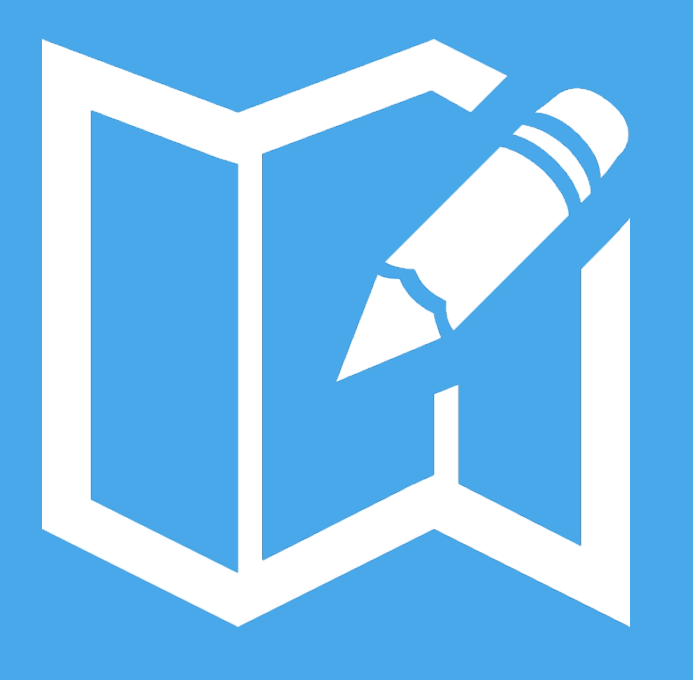

con Ryuichi Sakuma @posizionamentom facebook.com/posizionamentomotori www.posizionamentomotoridiricerca.com

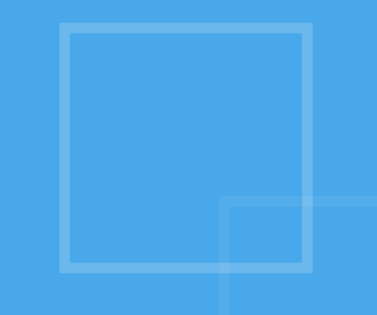

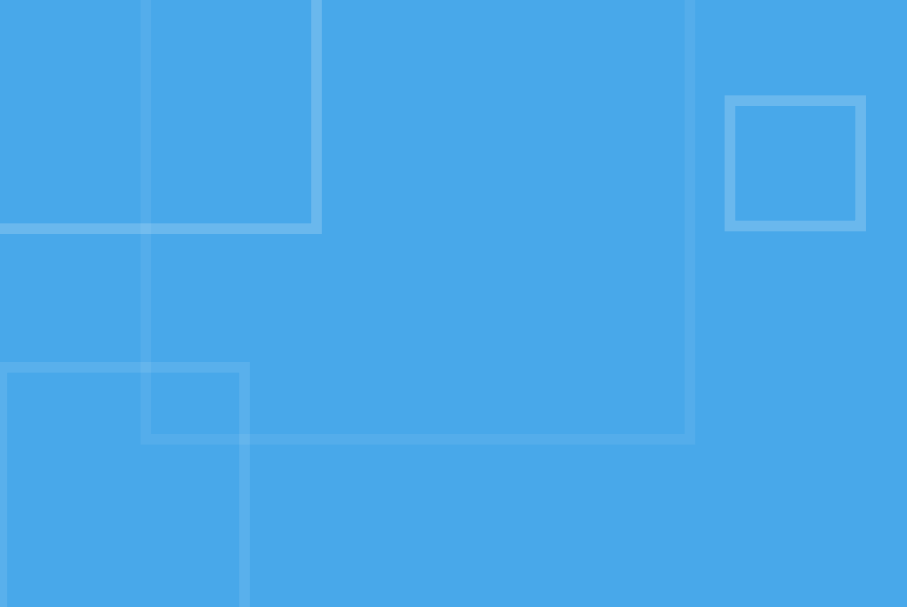

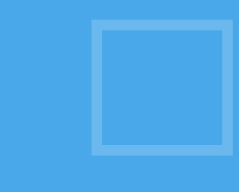

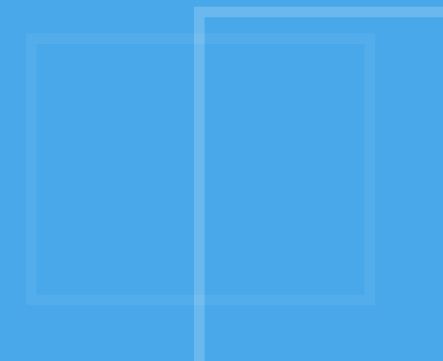

### 3 Fattori fondamentali per il posizionamento

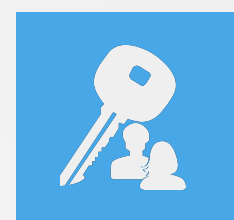

1) La scelta delle parole chiave con cui posizionarsi

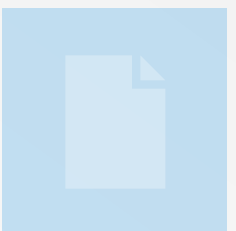

2) Il contenuto

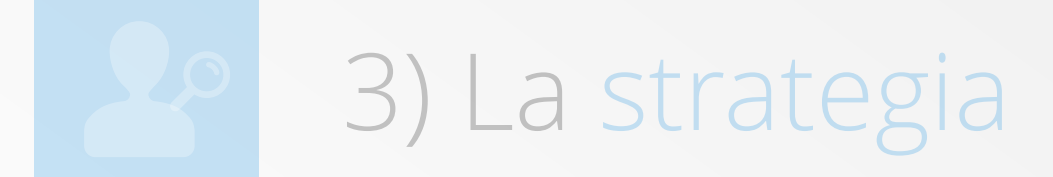

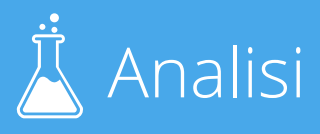

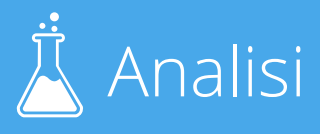

### A cosa servono queste "keyword"?

Le "keyword" o "parole chiave" sono le frasi che le persone cercano su Google.

#### Le utilizzerai nel testo delle pagine del tuo sito.

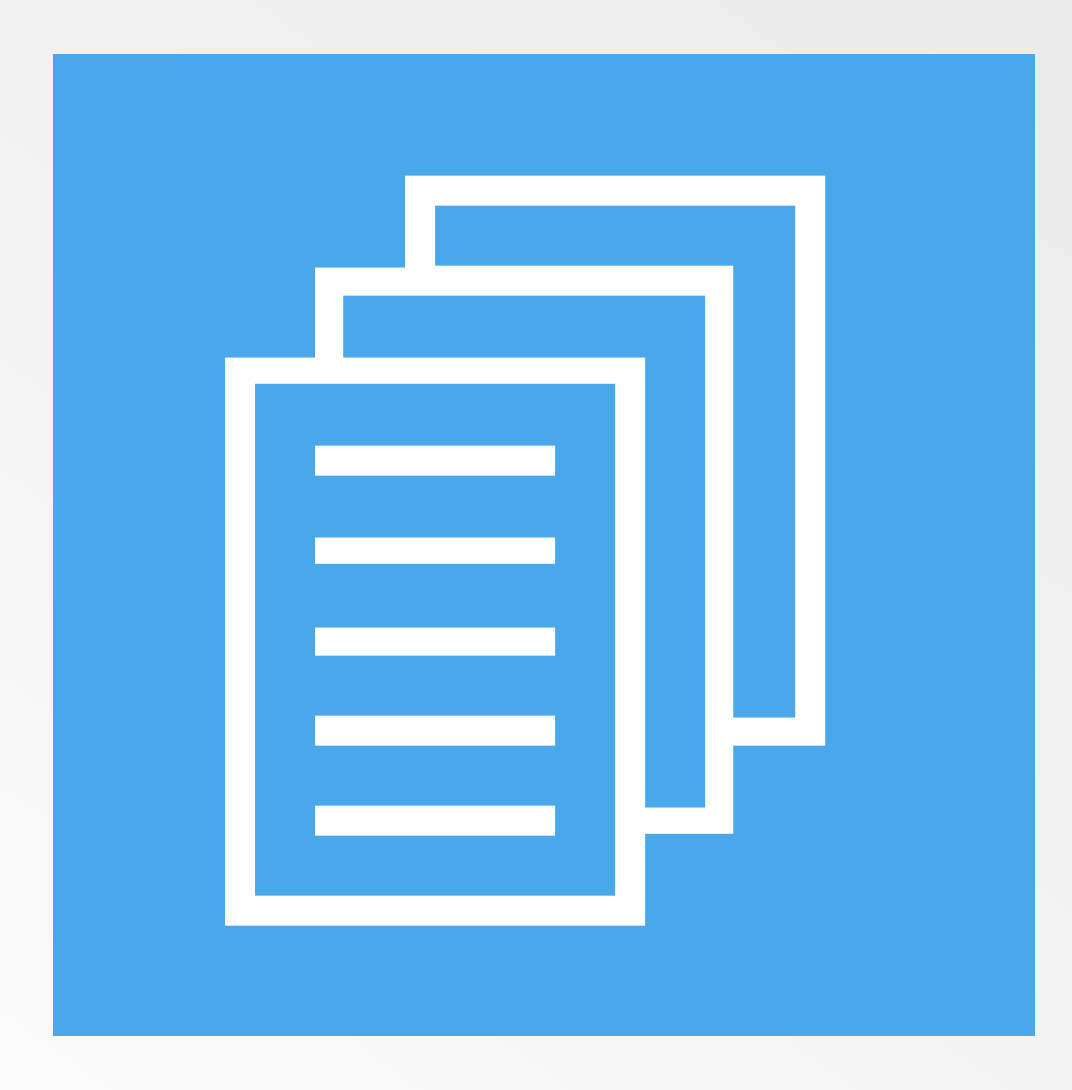

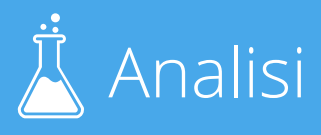

## La fase di selezione Keyword è importante

Circa l'80% dei casi che ho visto fa degli errori in questa fase.

La conseguenza è che non portano a casa *nessun* risultato in termini di visite, posizionamento e guadagni.

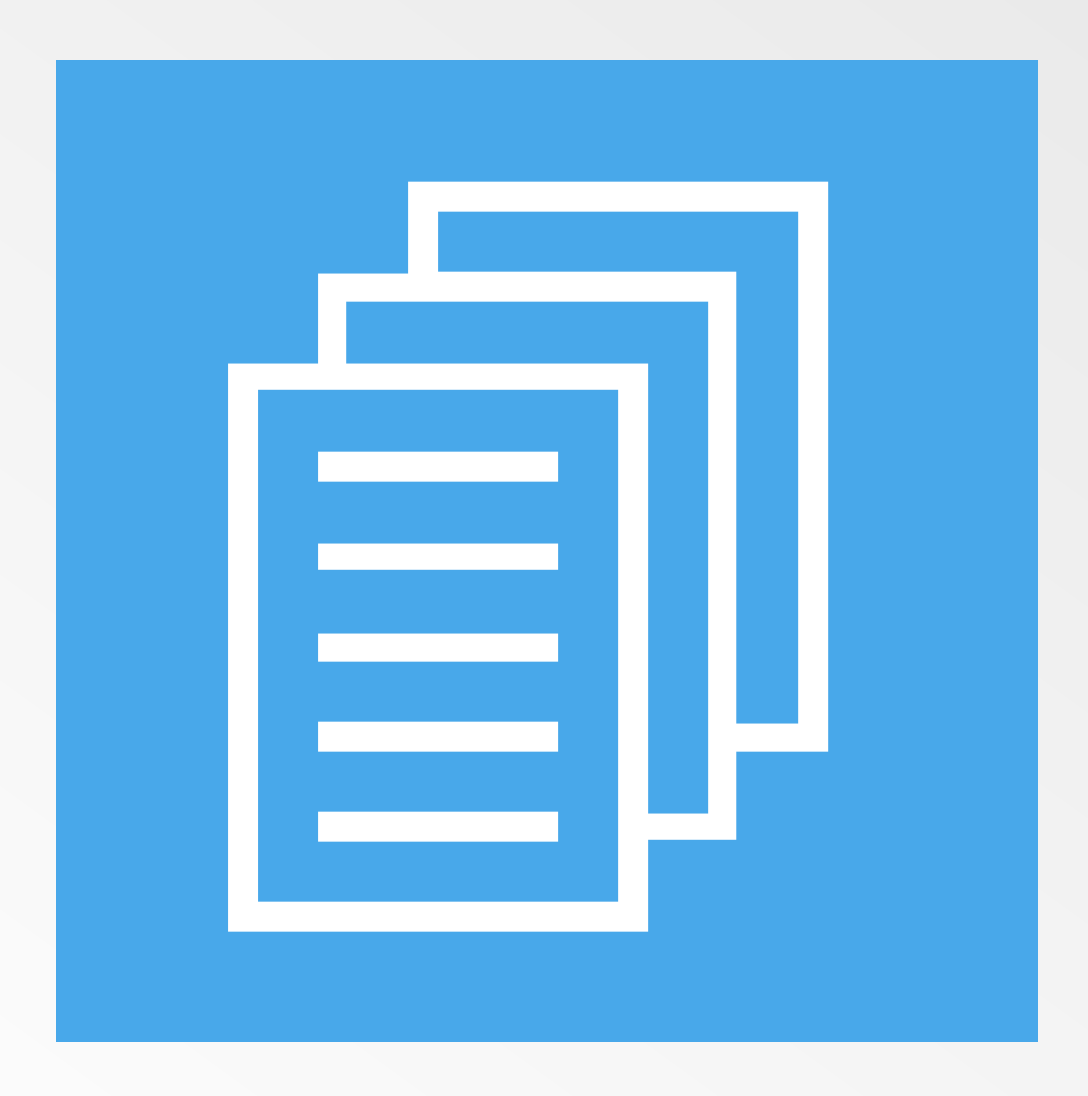

Case History

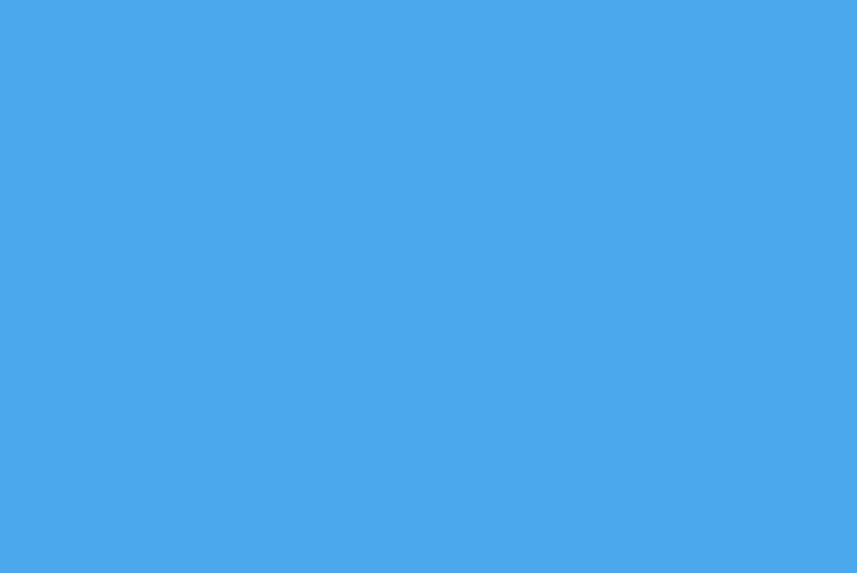

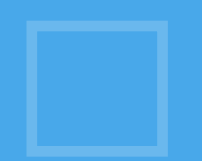

## Intimo Terapeutico

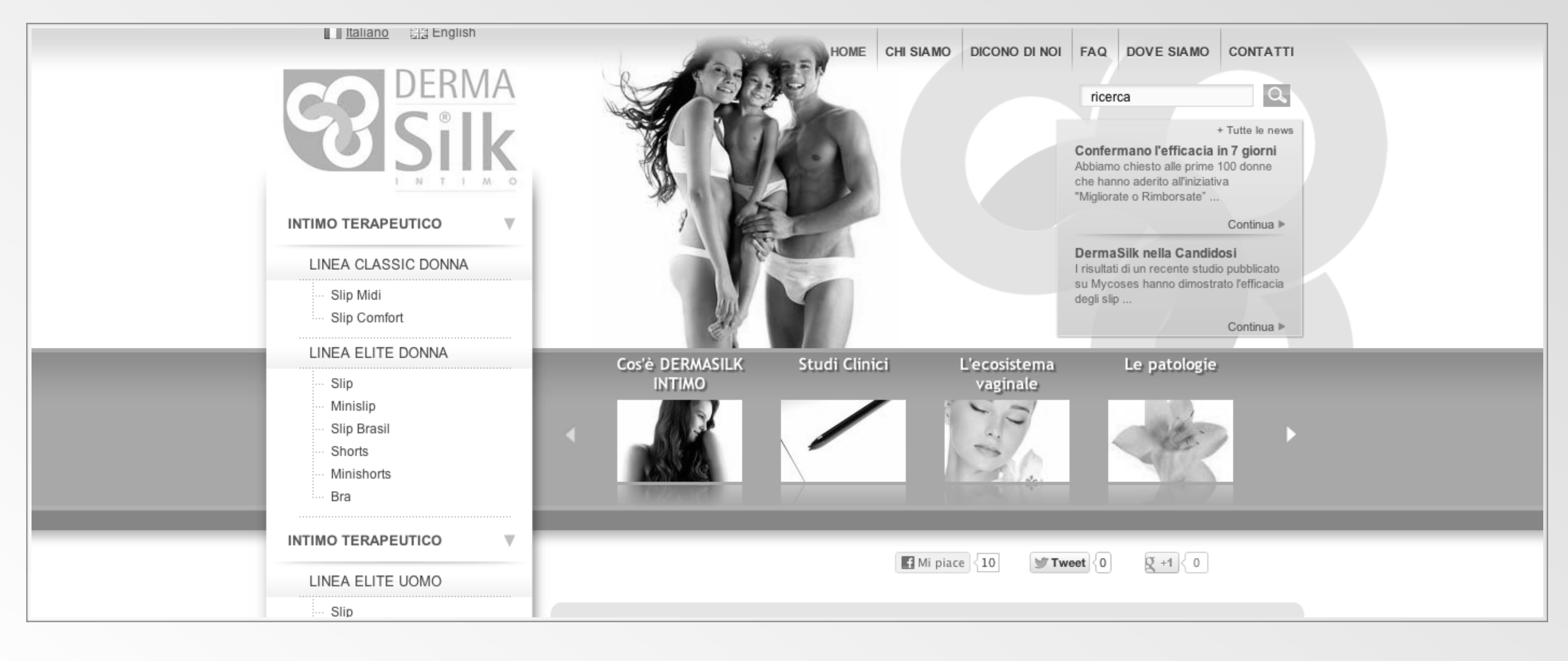

Cliente: ALPRETEC

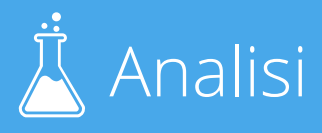

Cliente: ALPRETEC

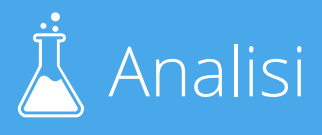

# Ricerca di: Intimo Terapeutico

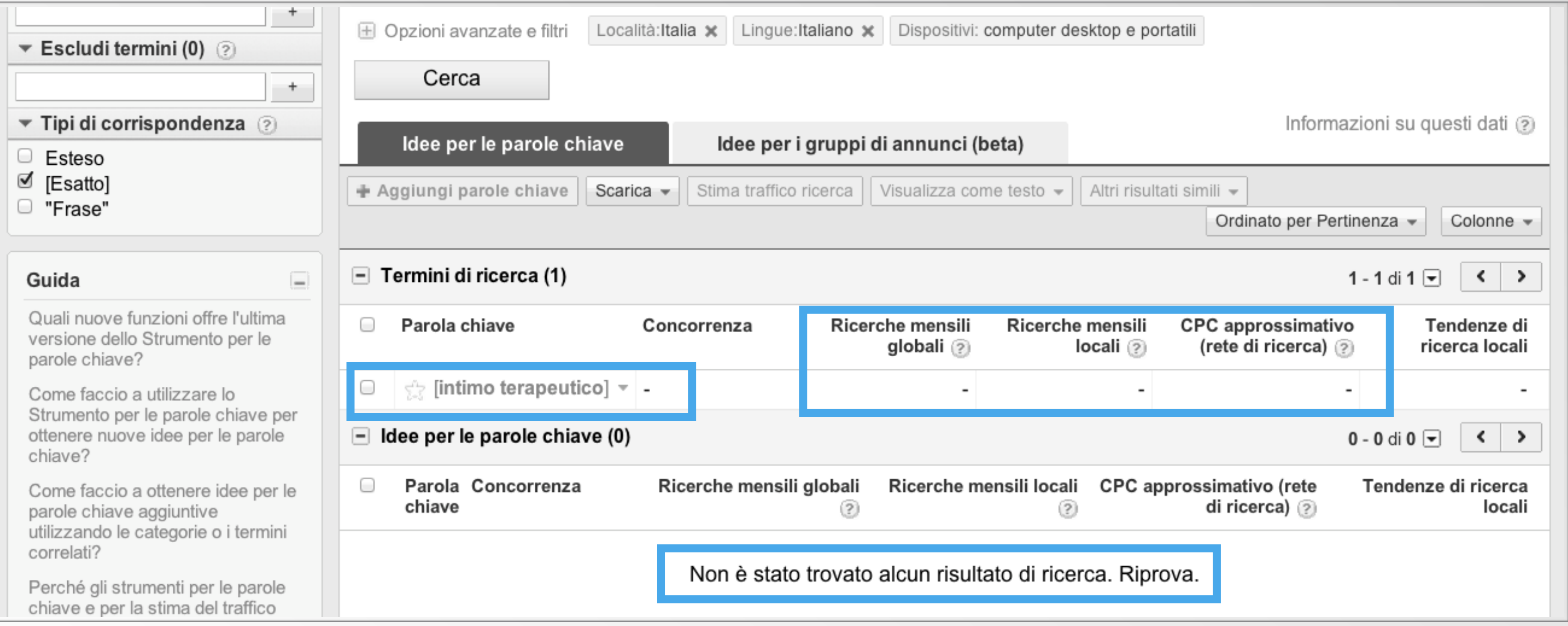

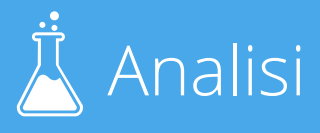

# Cerchiamo informazioni in Google

Bicarbonato x curare la candida...: Forum alFemminile

forum.alfemminile.com > Il Forum > Gravidanza > Fertilità e sterilità

21 post - 19 autori - 24 mag 2007

Bicarbonato x curare la candida.. Lavaggi, con acqua e bicarbonato, sia interni che esterni..x 15/20 gg tutti i gg E VISTO CHE CI SIETE.. MAGARI BEVETE 1/2 ...

Per curare la candida - 4 post - 28 lug 2009 Candida..anche l'uomo pu... - 15 post - 25 mar 2008 Sono tanto giu'..candida - 21 post - 16 set 2006 Candida, esiste una cura? - 21 post - 8 mar 2005 Altri risultati in forum alfemminile com »

Come curare la candida recidiva? - Yahoo! Answers it.answers.yahoo.com > ... > Concepimento e fecondazione

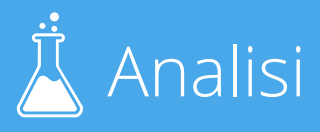

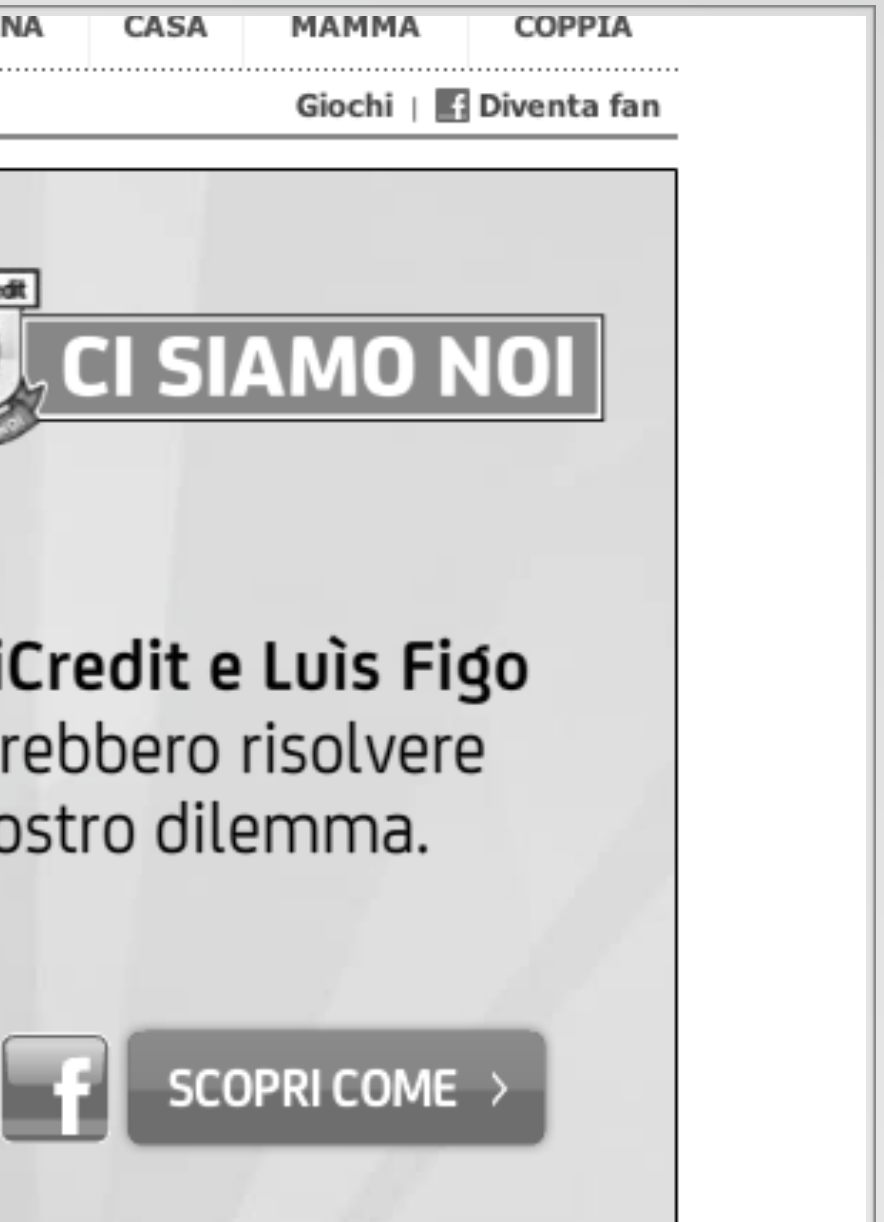

## Intimo Terapeutico sui forum

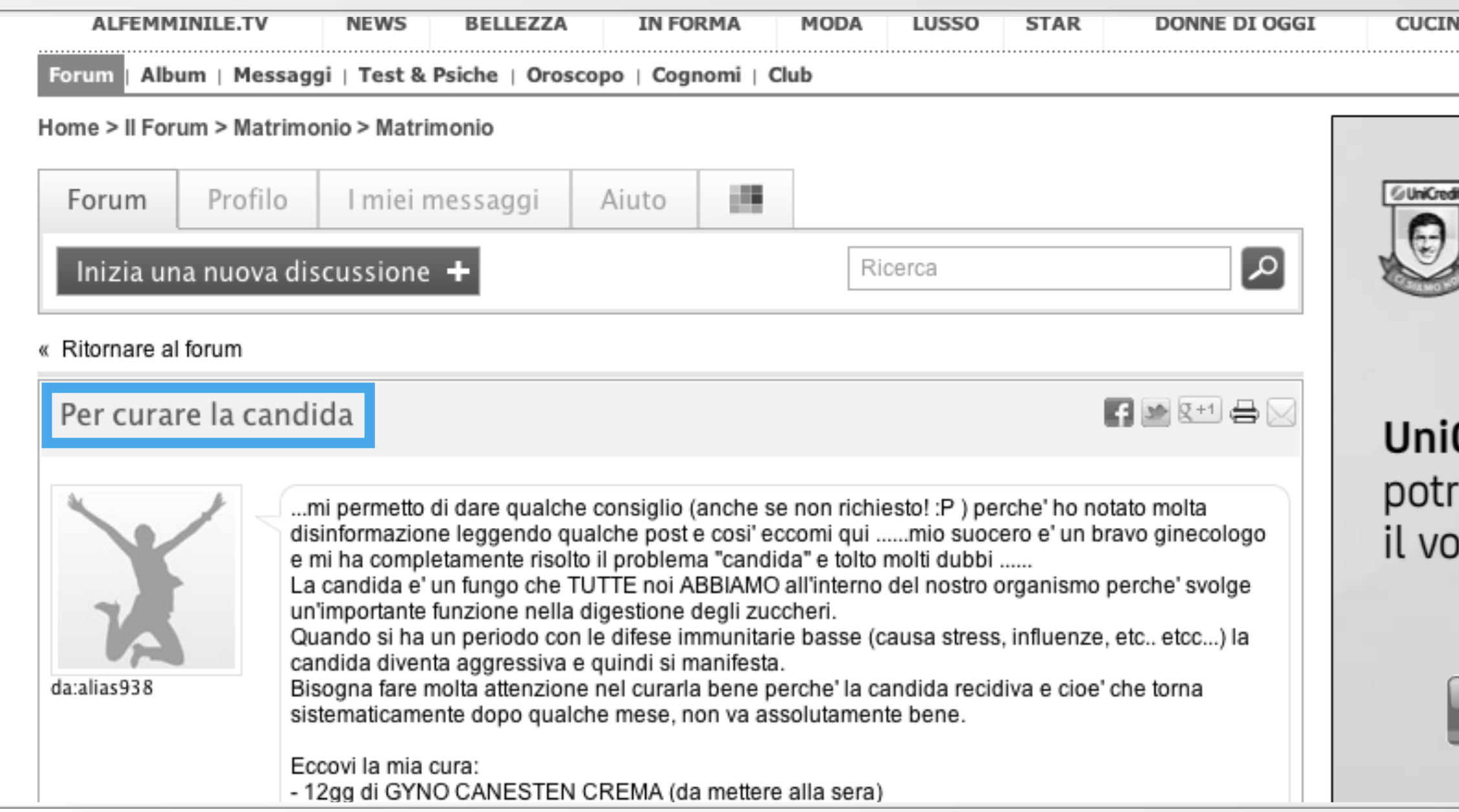

#### posizionamentomotoridiricerca.com

## Intimo Terapeutico su Yahoo Answers

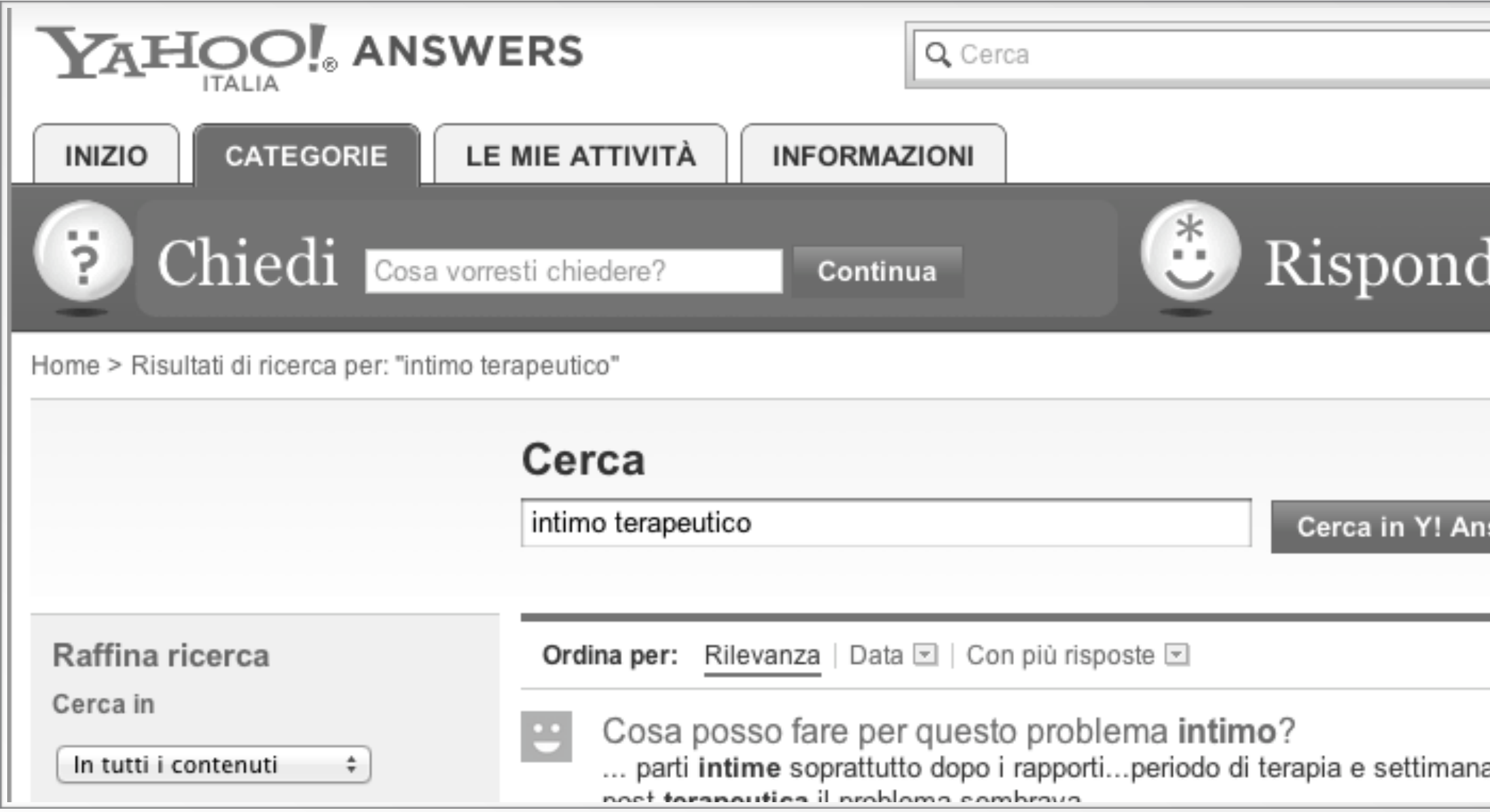

Cliente: ALPRETEC

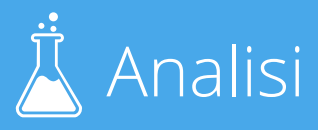

Cerca sul web

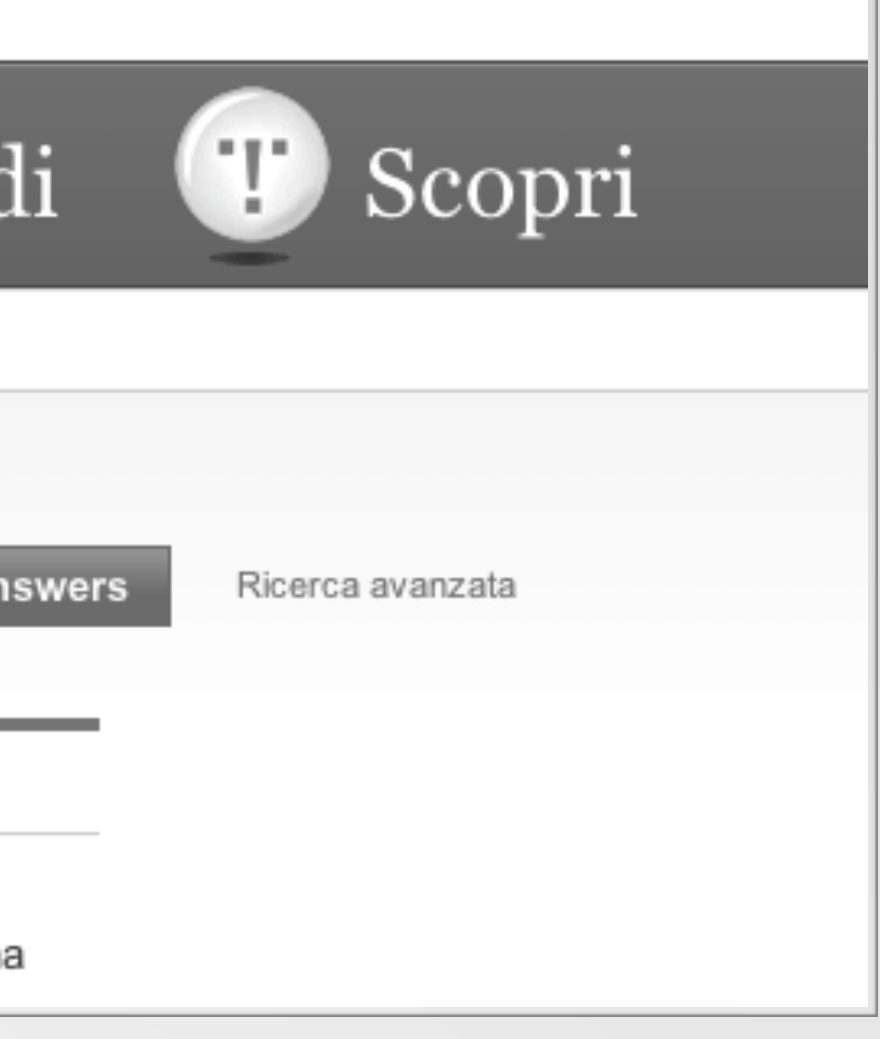

Cliente: ALPRETEC

## Intimo Terapeutico su Yahoo Answers

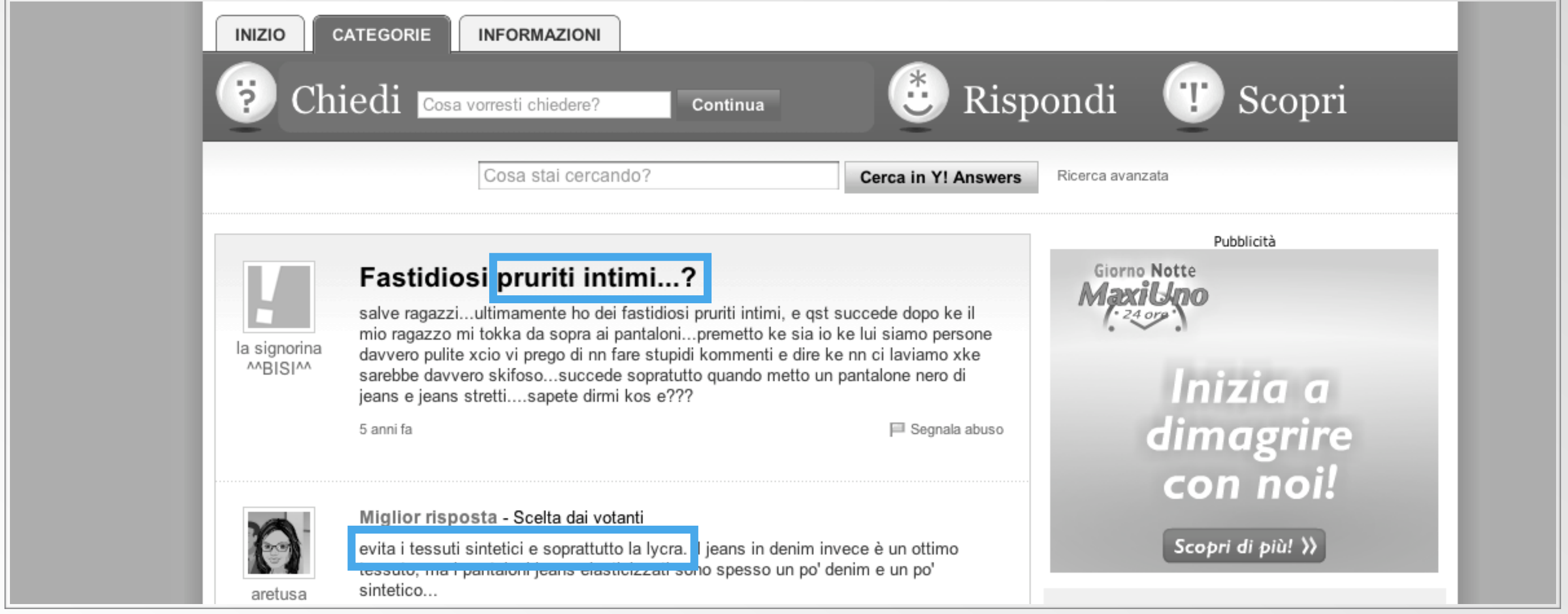

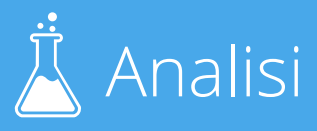

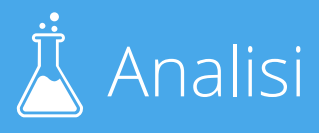

### Parti dal problema, non dalla soluzione

Le persone non possono sapere che "intimo terapeutico" è la soluzione, altrimenti ti avrebbero già trovato dal principio.

Pruriti intimi Leucorrea micotica Vulvovaginite Pruriti Vaginali

Problema Soluzione:

#### Intimo terapeutico

Cliente: ALPRETEC

## Strumento per le parole chiave

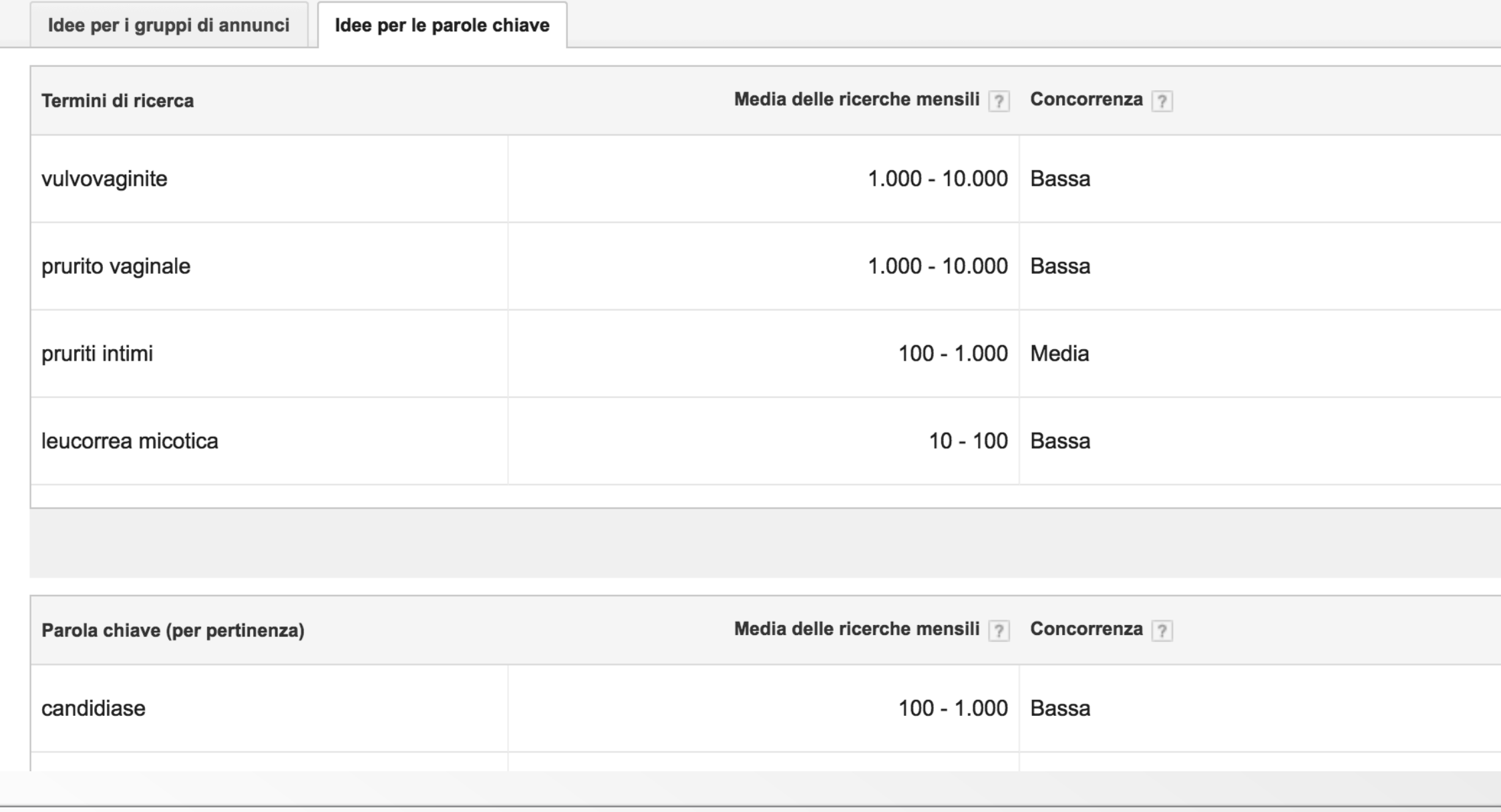

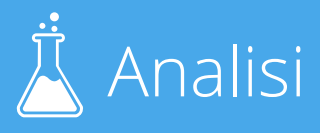

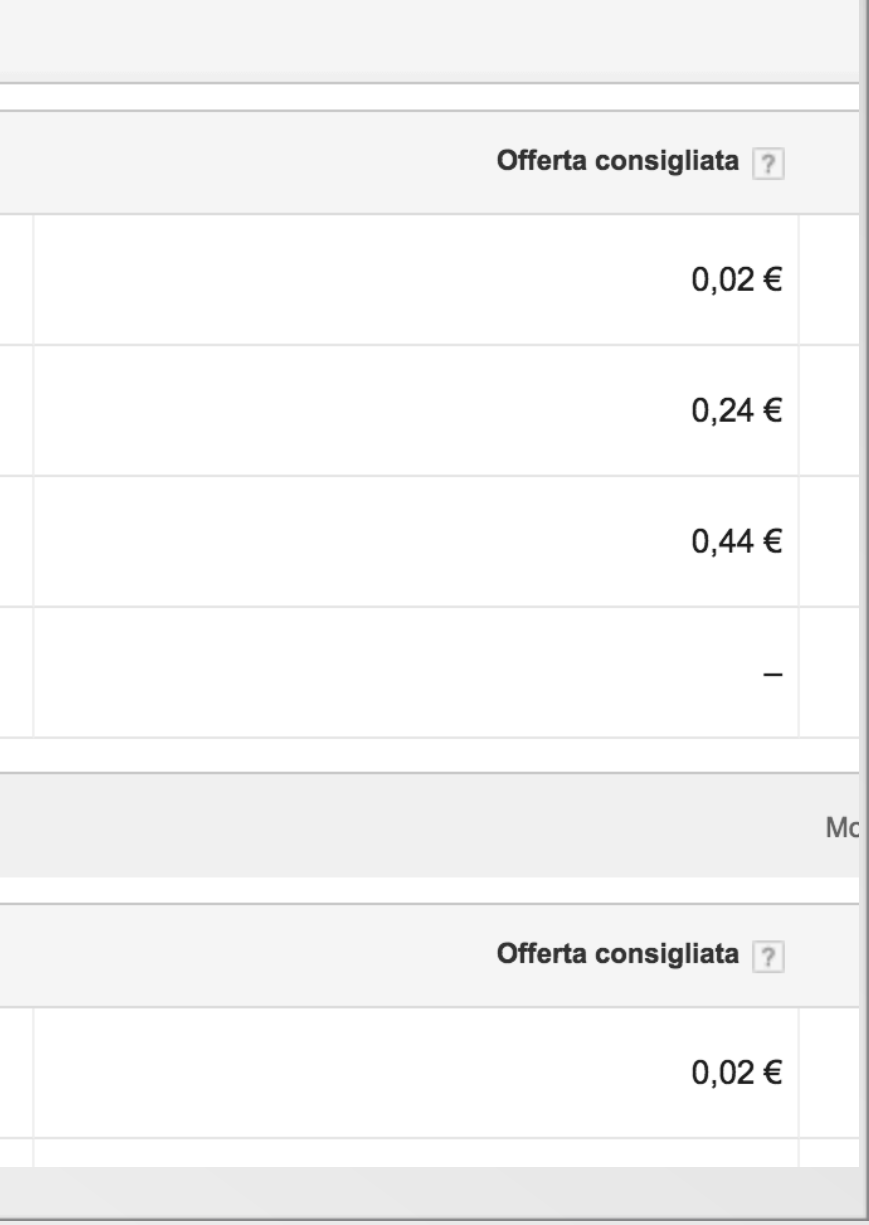

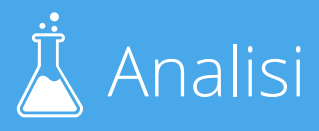

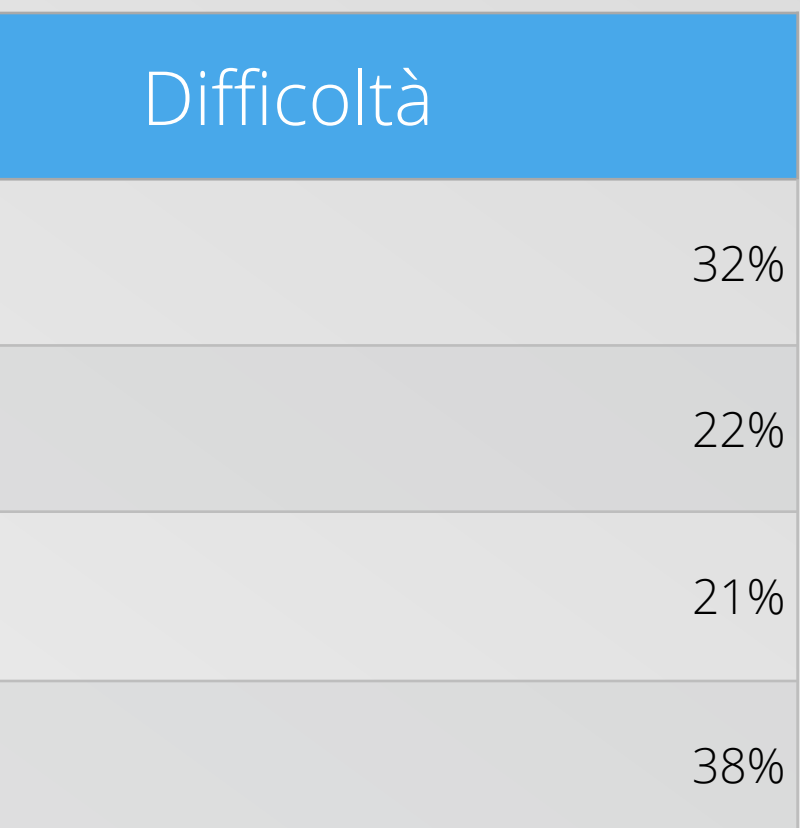

### Tabella per la selezione delle parole chiave

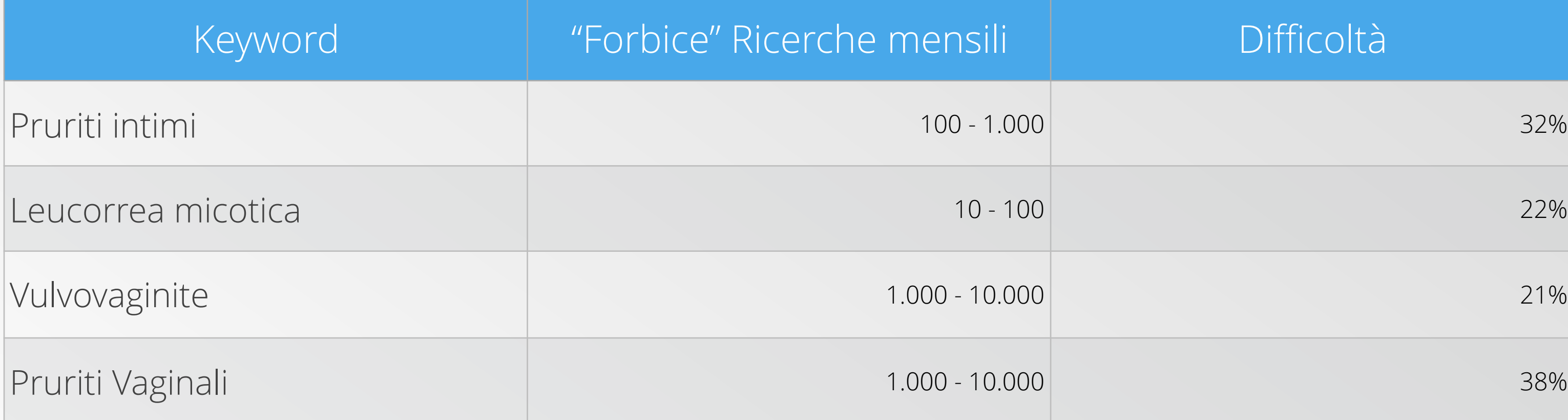

Cliente: ALPRETEC

## Creazione del contenuto SEO

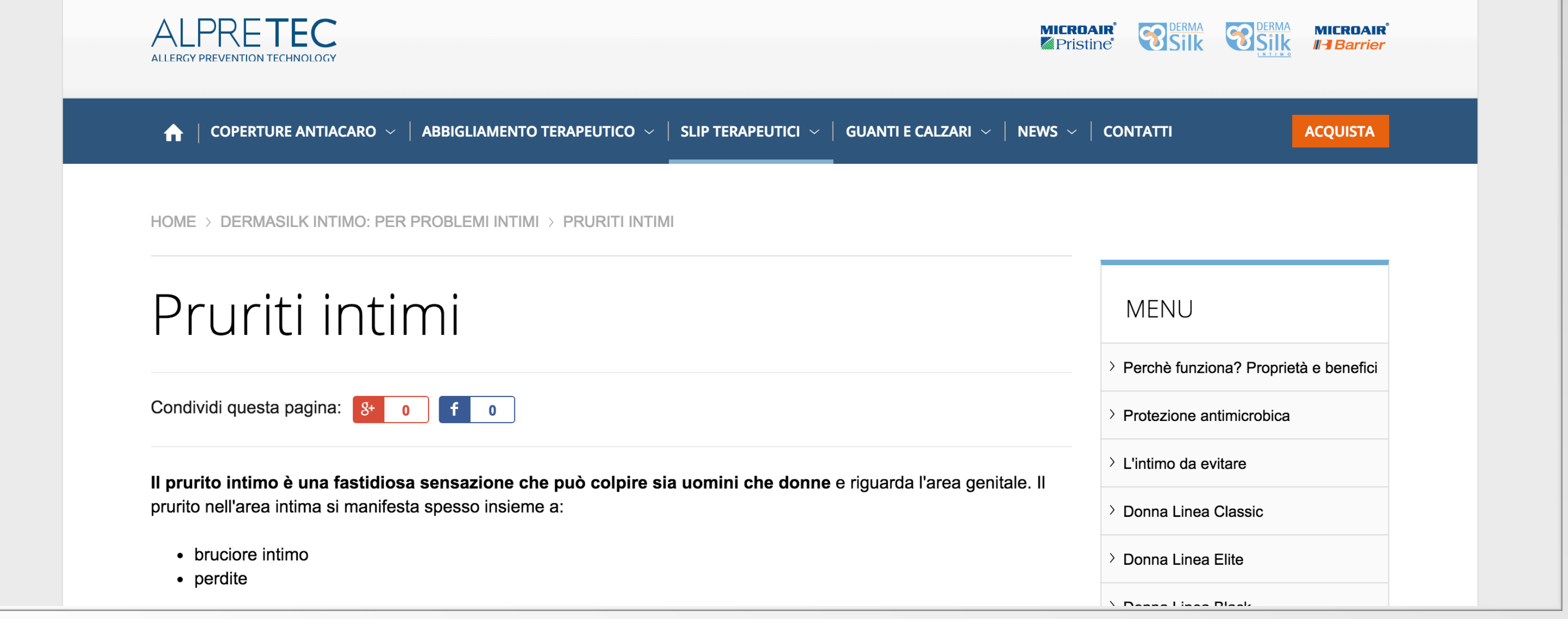

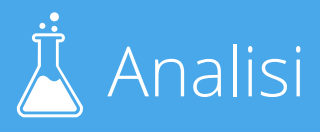

#### Cliente: ALPRETEC - Azioni: testi SEO, link baiting, link building

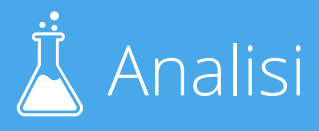

#### posizionamentomotoridiricerca.com vanafilm vanafilm vanafilm vanafilm vanafilm vanafilm vanafilm

# Risultato di posizionamento

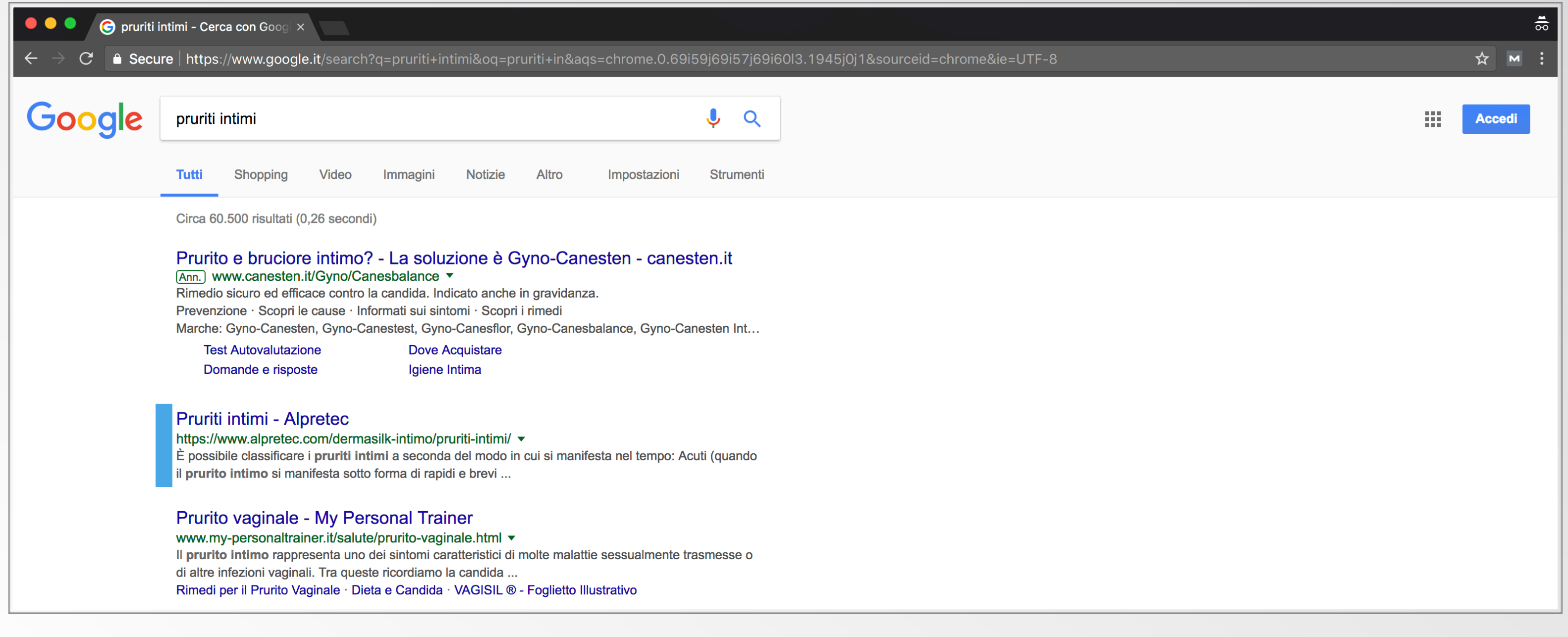

#### Cliente: ALPRETEC - Azioni: testi SEO, link baiting, link building

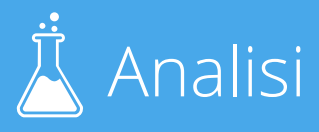

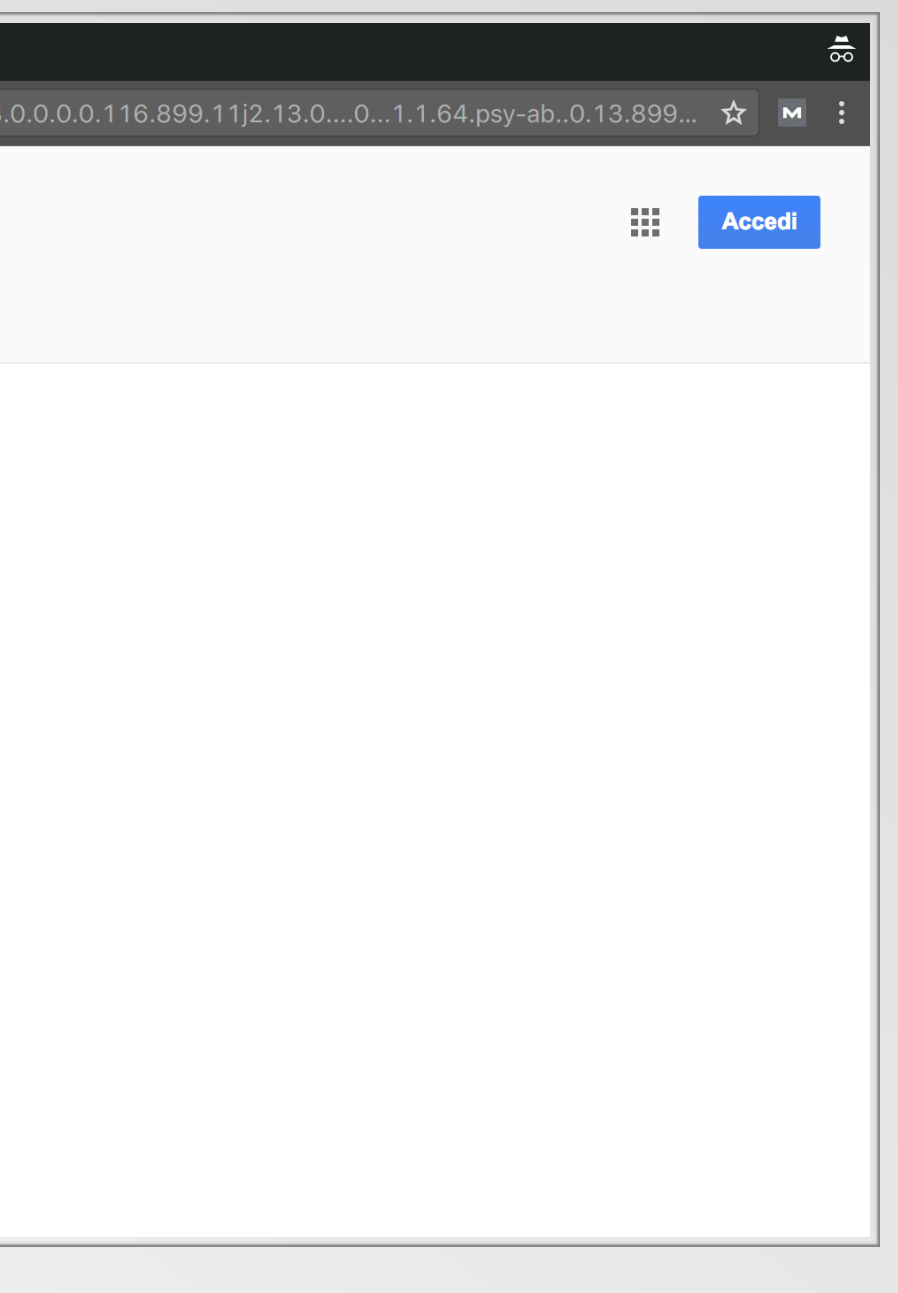

#### posizionamentomotoridiricerca.com variante e controllativa e di controllativa di valori di valori di valori di

# Risultato di posizionamento

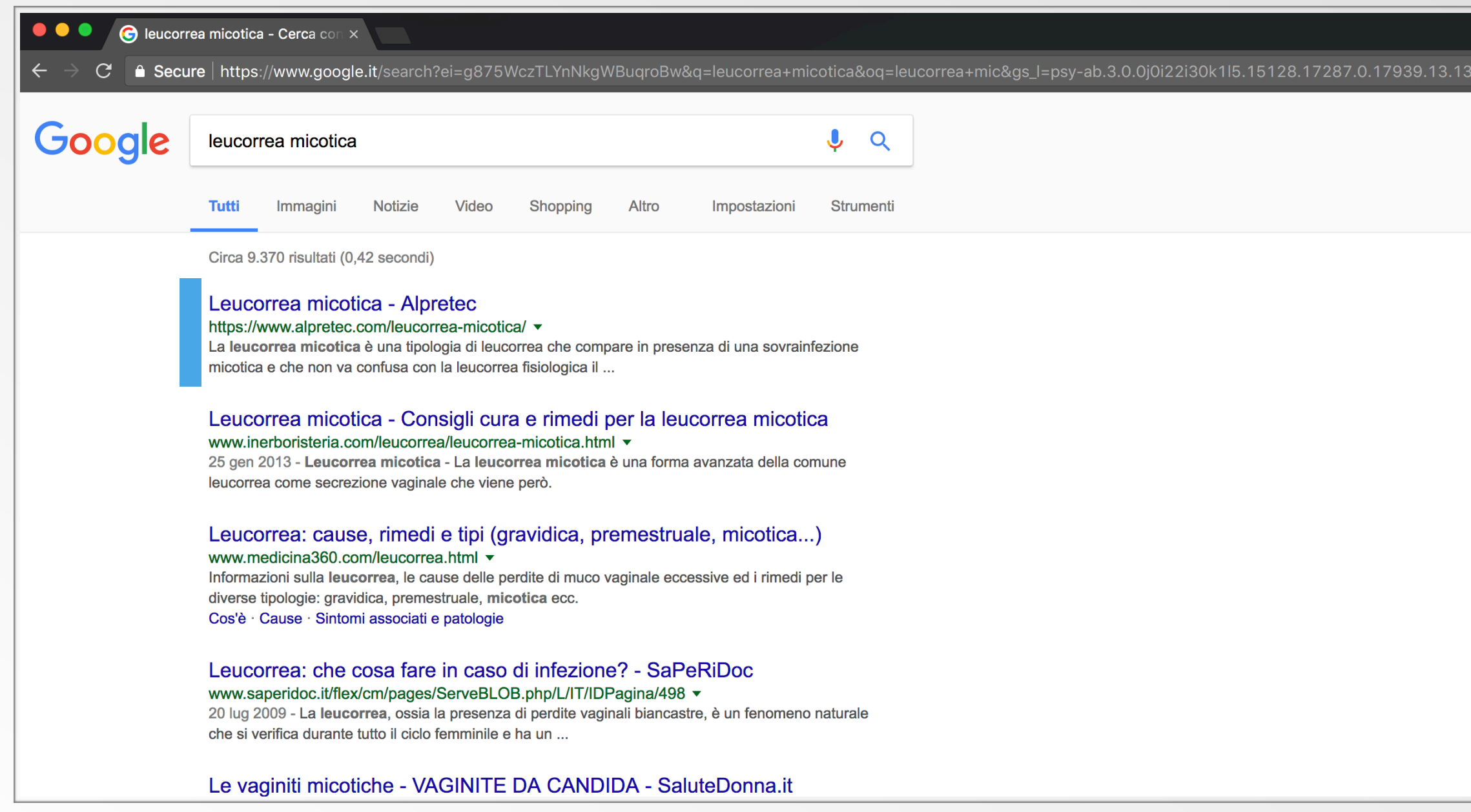

#### Cliente: ALPRETEC - Azioni: testi SEO, link baiting, link building

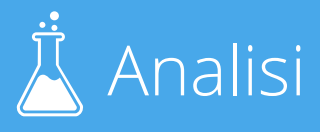

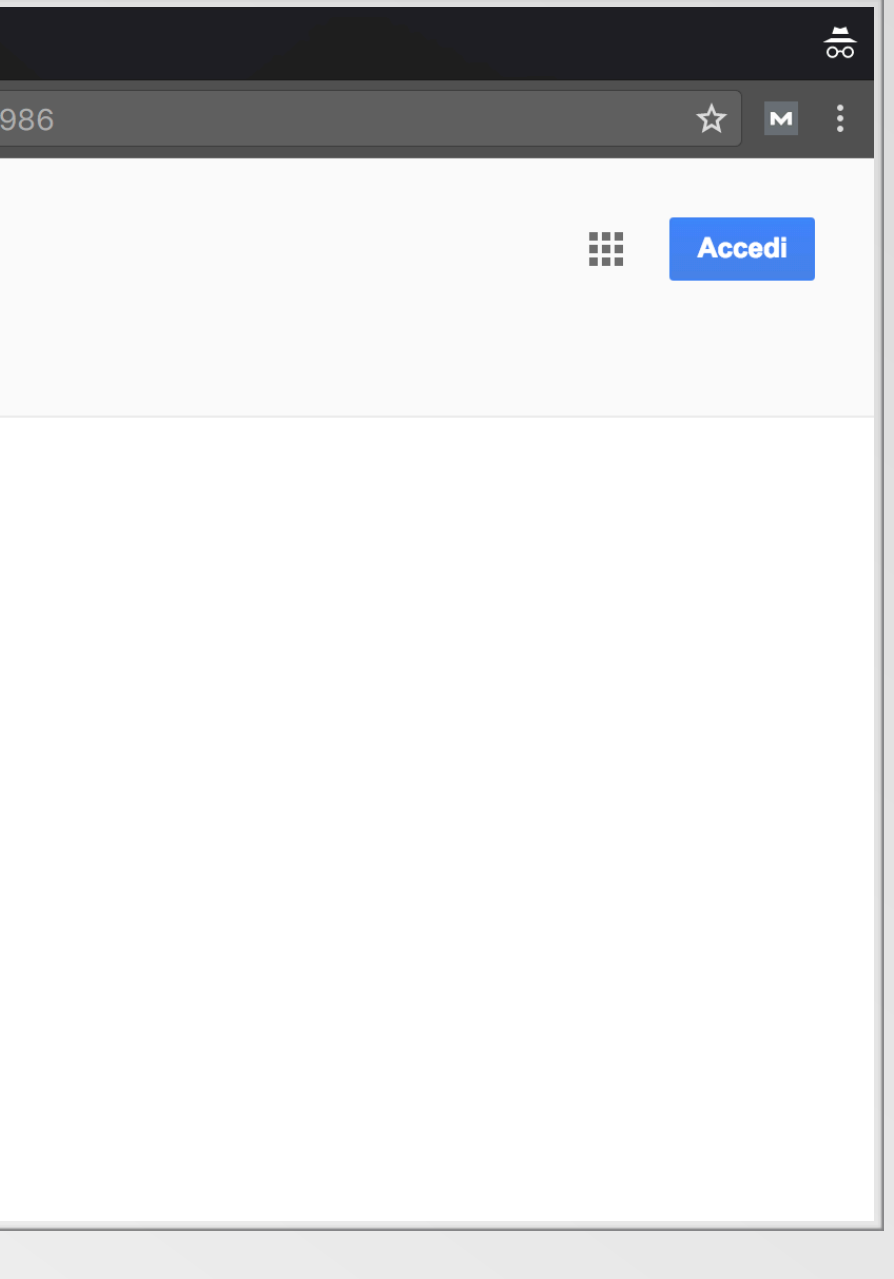

#### posizionamentomotoridiricerca.com variables in the set of the set of the set of Analisi

# Risultato di posizionamento

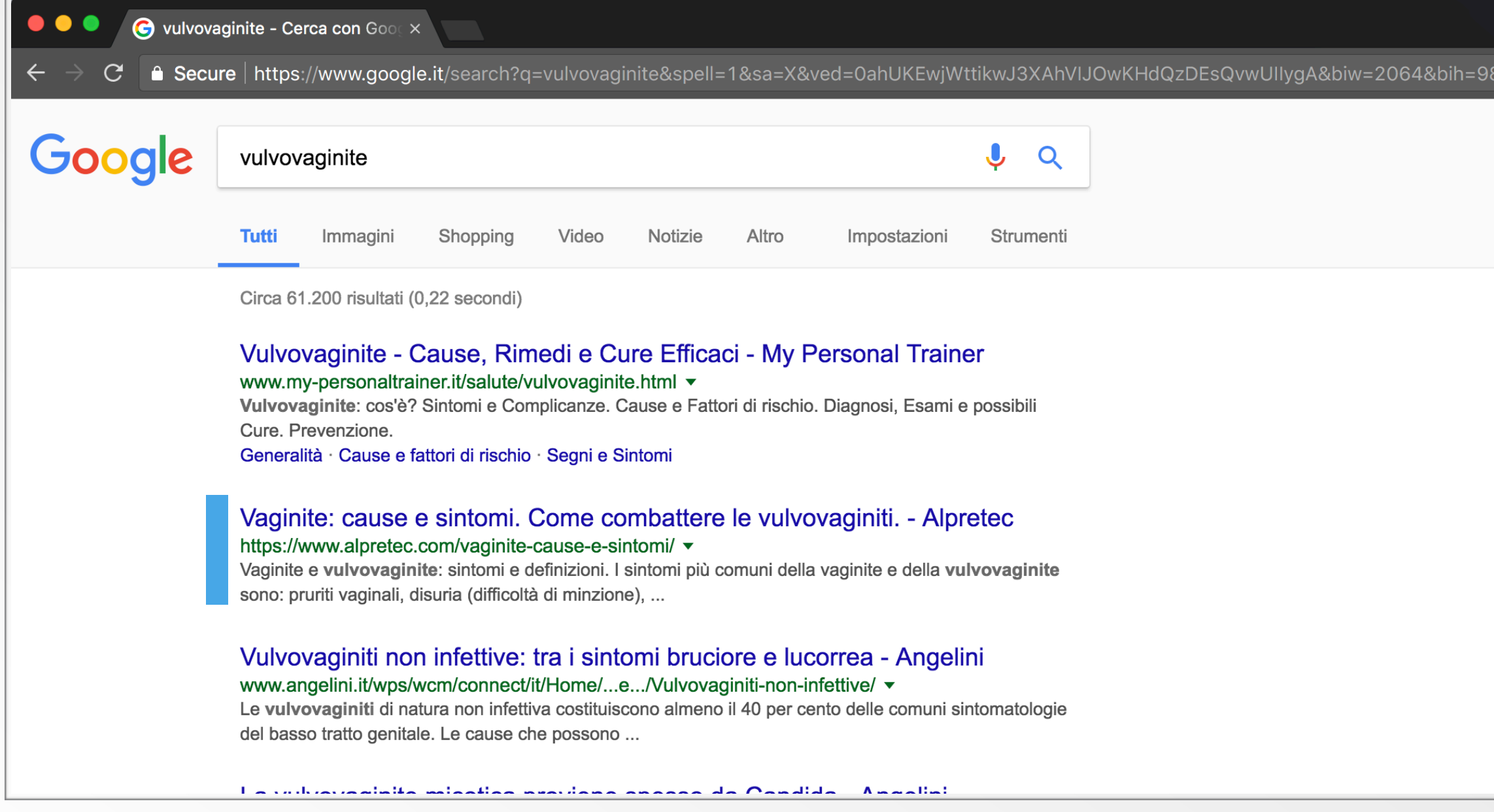

# Risultato nel tempo

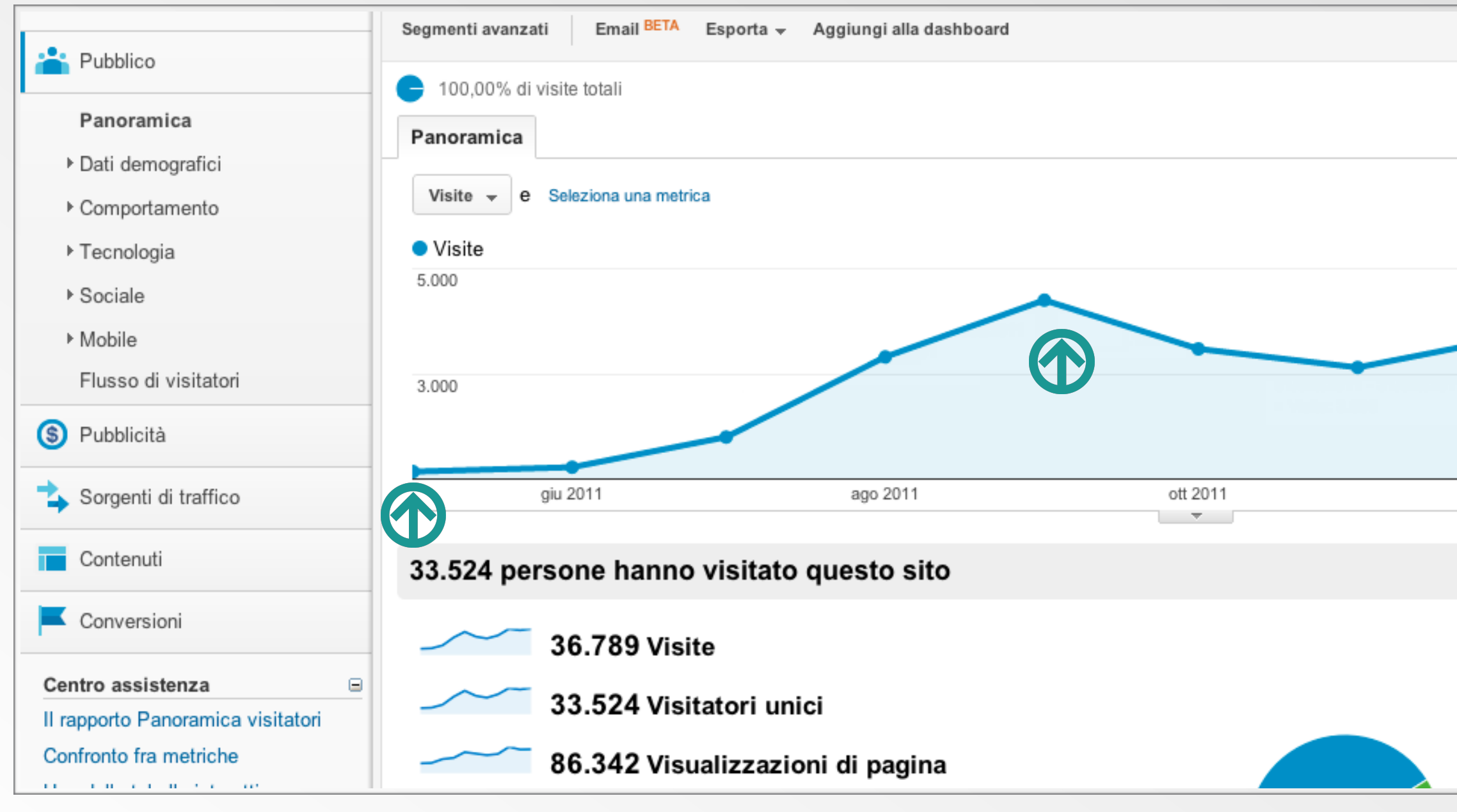

Cliente: Dermasilk Intimo - Azioni: testi SEO, link baiting, link building

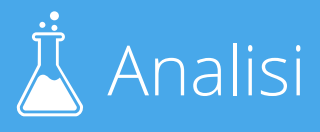

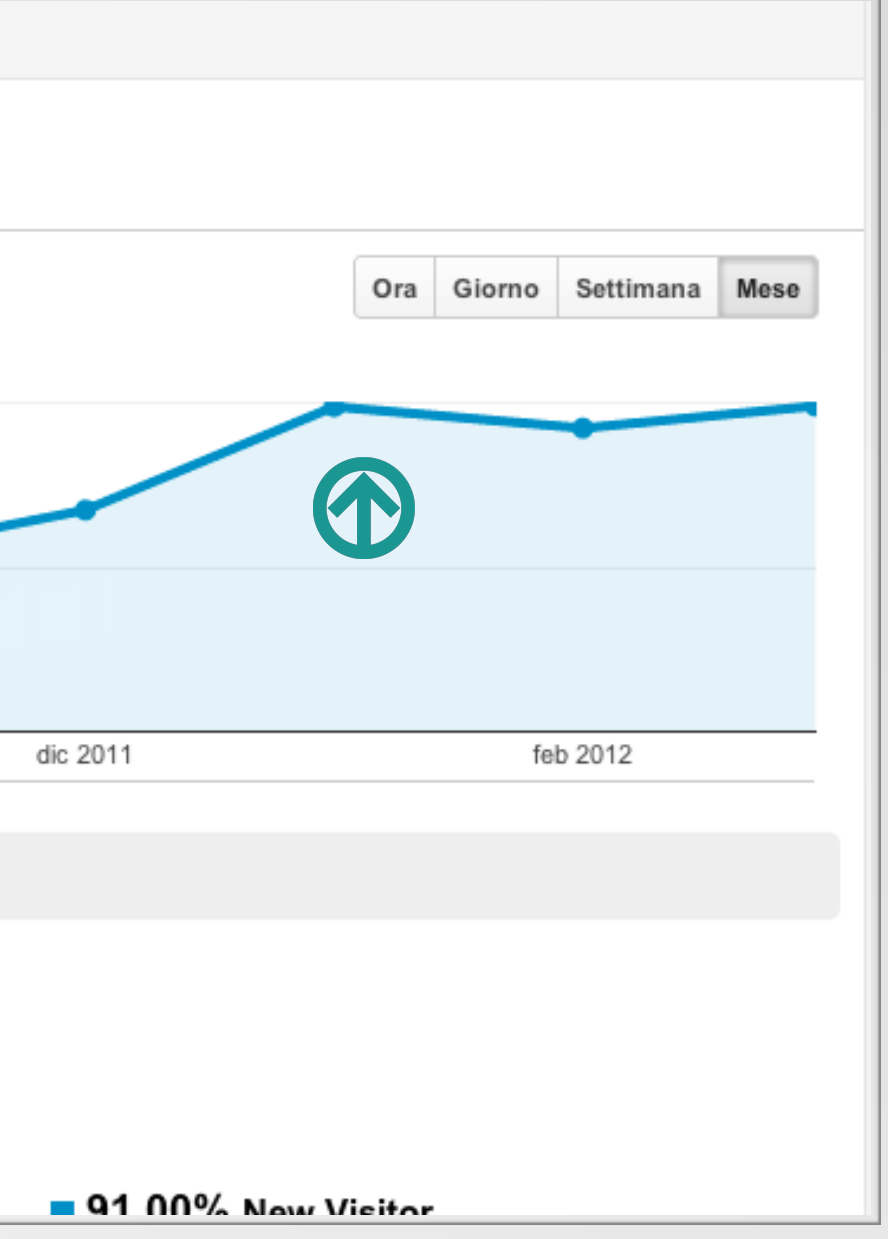

#### posizionamentomotoridiricerca.com

## Anche a distanza di anni!

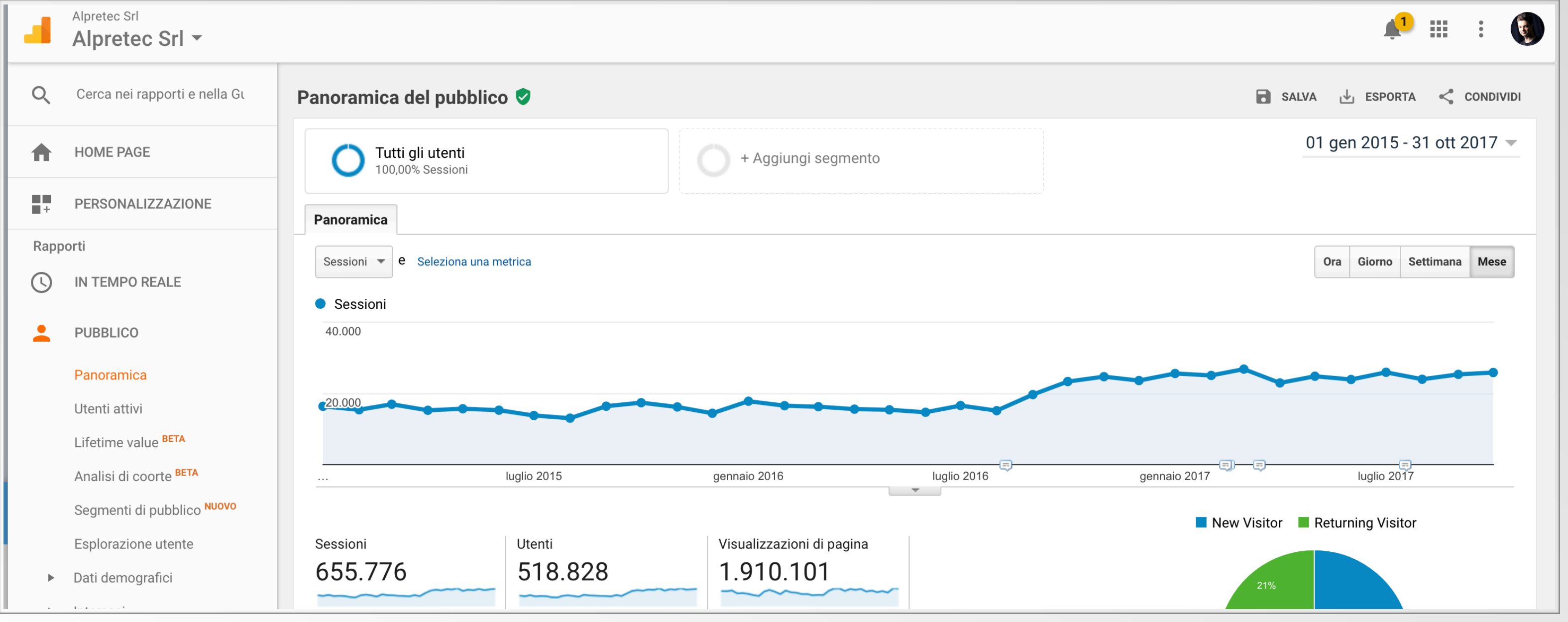

Cliente: Dermasilk Intimo - Azioni: testi SEO, link baiting, link building

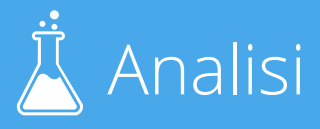

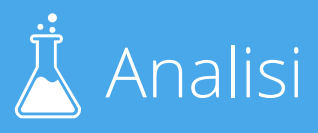

# Consiglio per la scelta delle keyword

Per iniziare, scegli sempre frasi chiave formate da *due, tre o quattro parole.*

Esempi: Come fare la pasta, abbigliamento vintage uomo

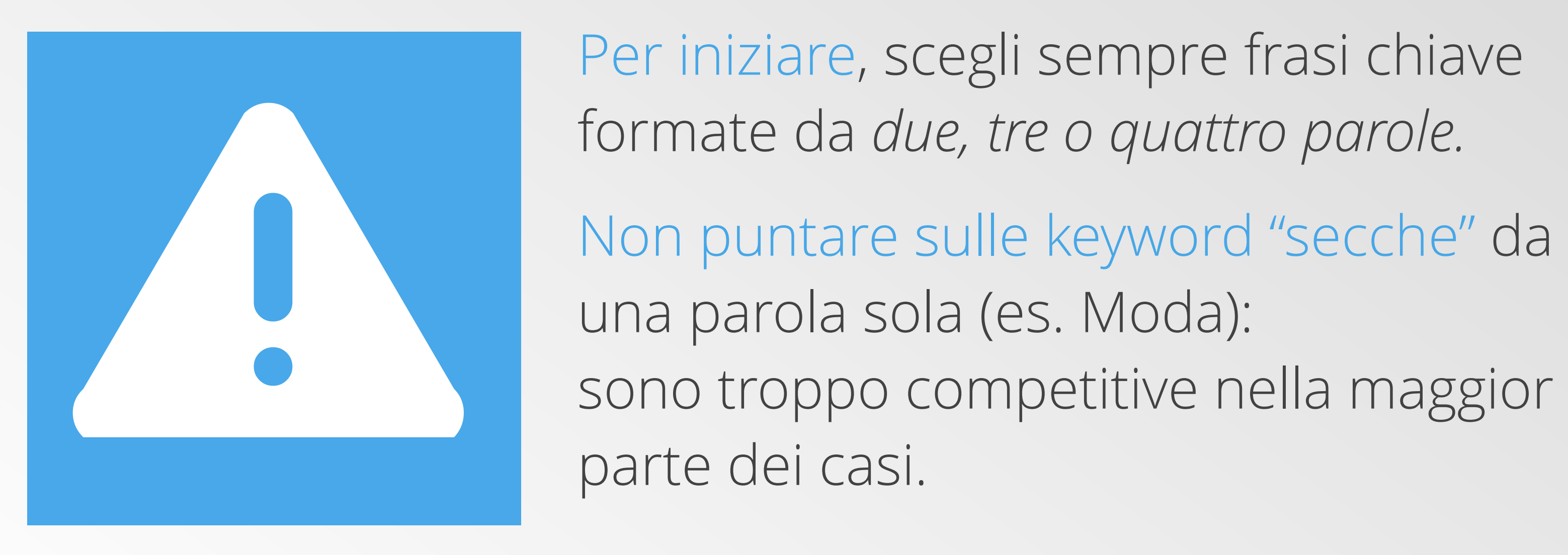

una parola sola (es. Moda): sono troppo competitive nella maggior parte dei casi.

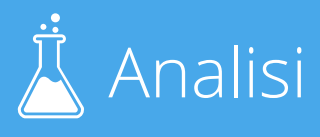

## Scegliere le keyword

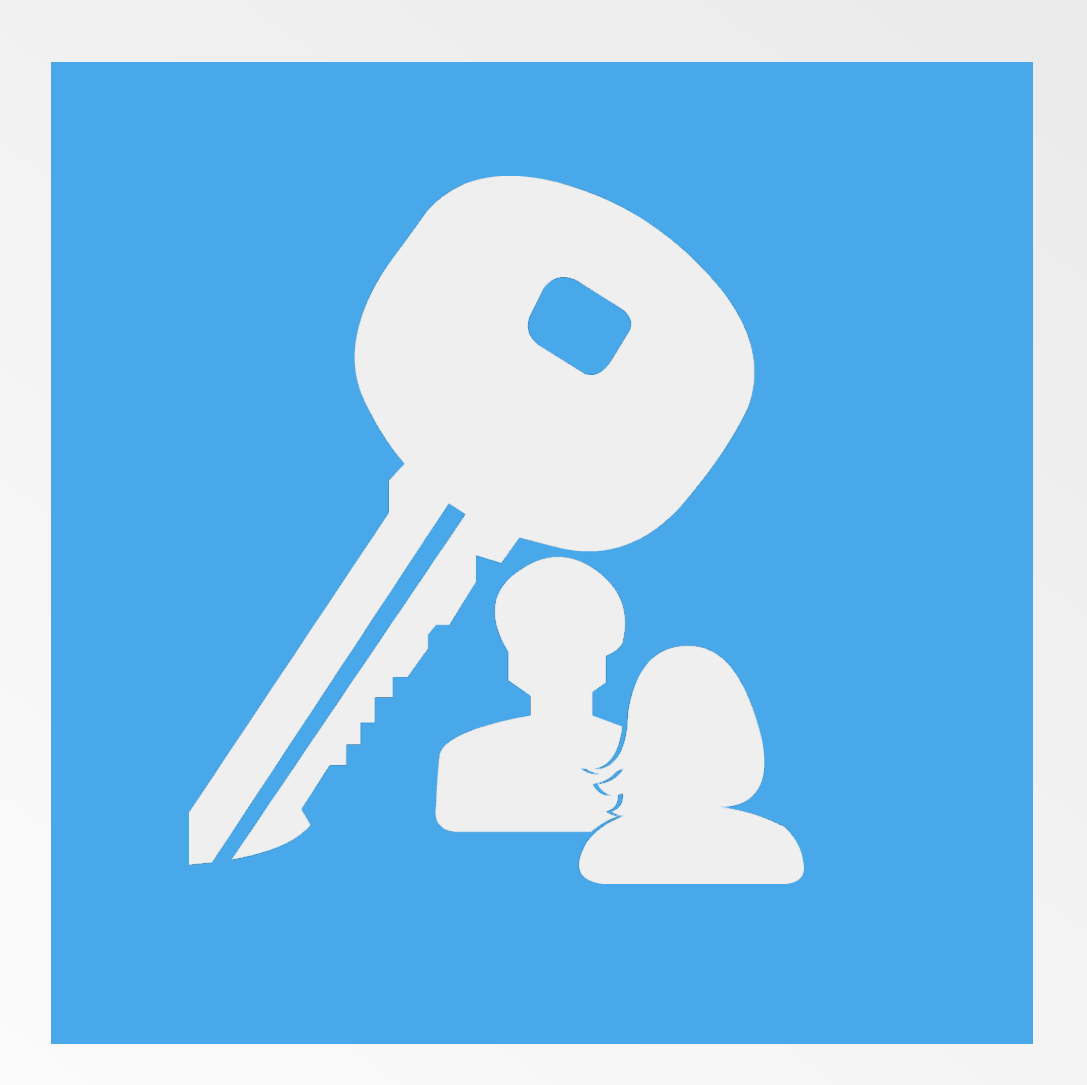

Ora sceglieremo insieme le parole chiave con cui vuoi far salire il tuo sito.

# Vediamo il metodo "classico" e poi lo raffiniamo. Un po' di pazienza :)

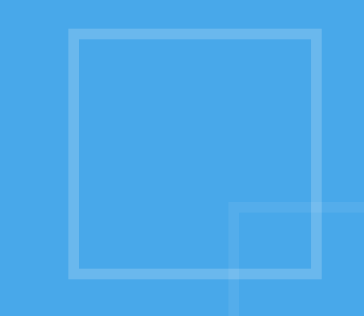

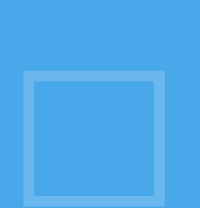

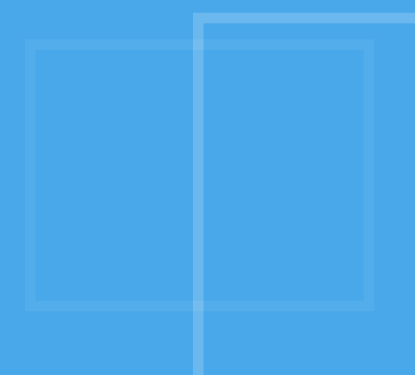

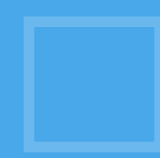

# Strumento di Pianificazione Parole Chiave

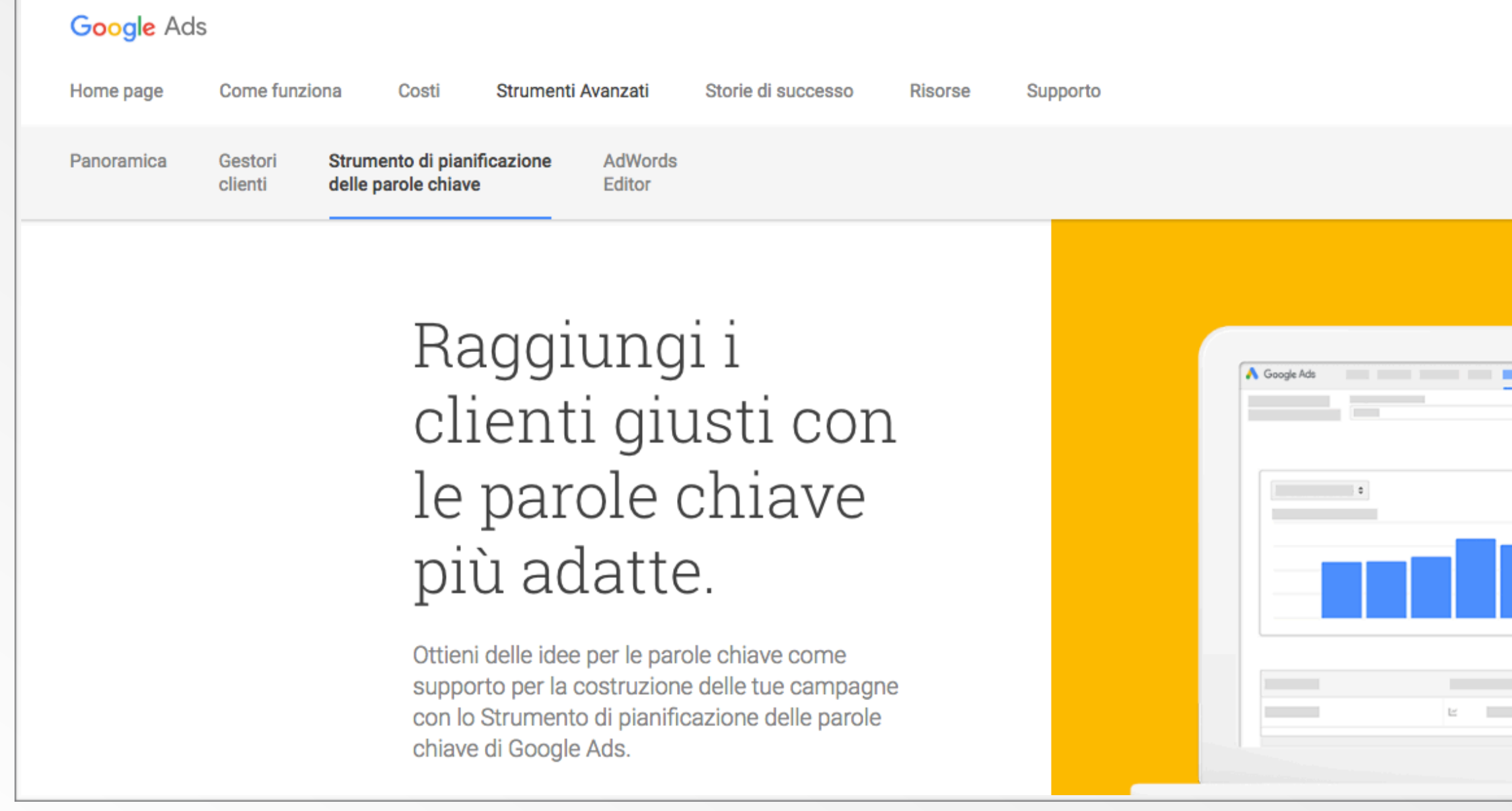

[https://ads.google.com/intl/it\\_it/home/tools/keyword-planner/](https://ads.google.com/intl/it_it/home/tools/keyword-planner/) ricorda di accedere con il tuo account Google

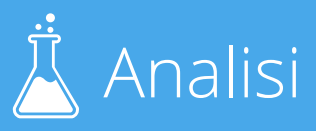

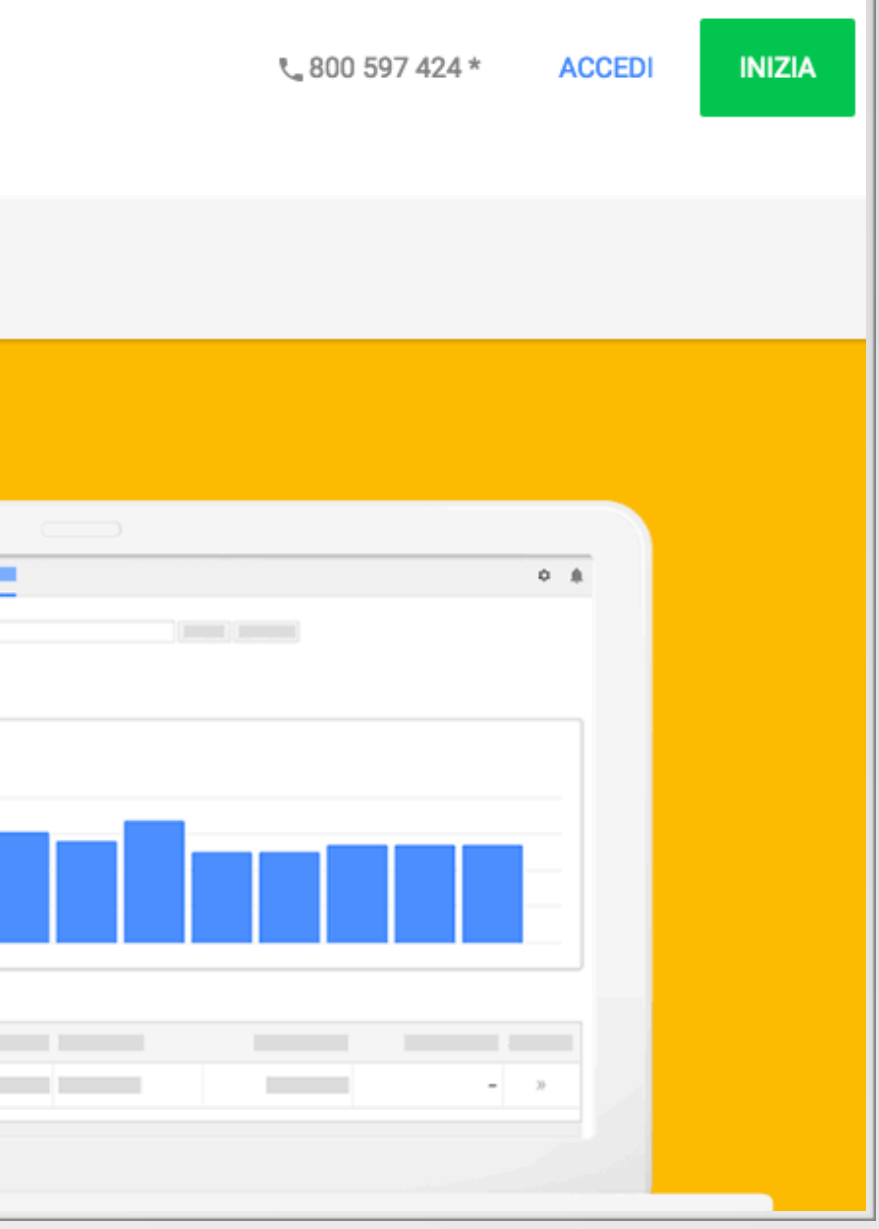

# Come accedere allo strumento per le parole chiave senza carta di credito

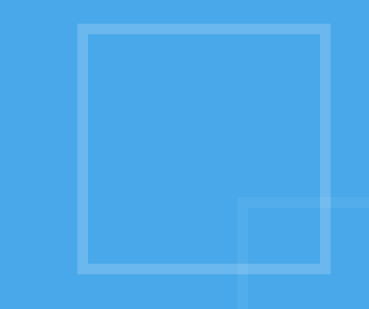

# 1) Usa chrome e vai in incognito

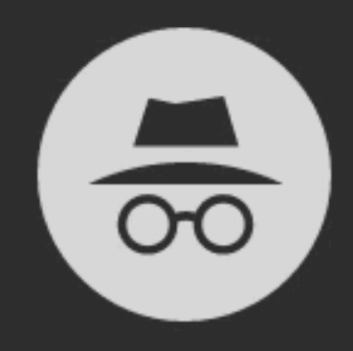

#### Sei passato alla navigazione in incognito

Ora puoi navigare in privato. Le altre persone che usano questo dispositivo non vedranno le tue attività, ma i download e i preferiti verranno salvati. Ulteriori informazioni

Chrome non salverà le seguenti informazioni:

- · Cronologia di navigazione
- · Cookie e dati dei siti
- · Informazioni inserite nei moduli

La tua attività potrebbe comunque essere visibile:

- · Ai siti web visitati
- · Al tuo datore di lavoro o alla tua scuola
- · Al tuo provider di servizi Internet

Passaggio IMPORTANTE! : Se non lo fai in anonimo e hai già un account Google non potremo accedere senza carta di credito

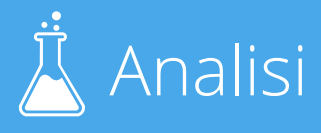

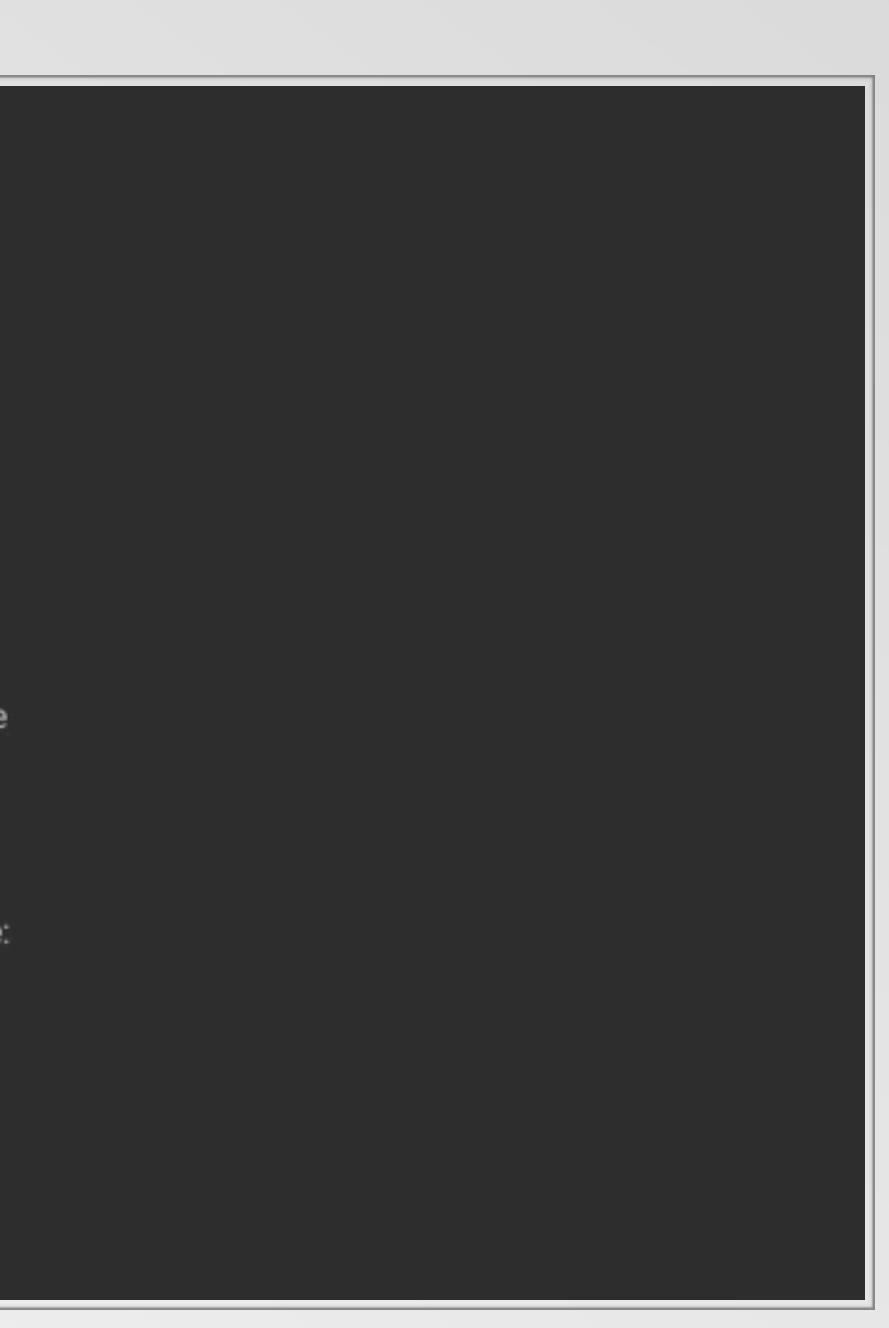

# 2) Crea un account Gmail con Google

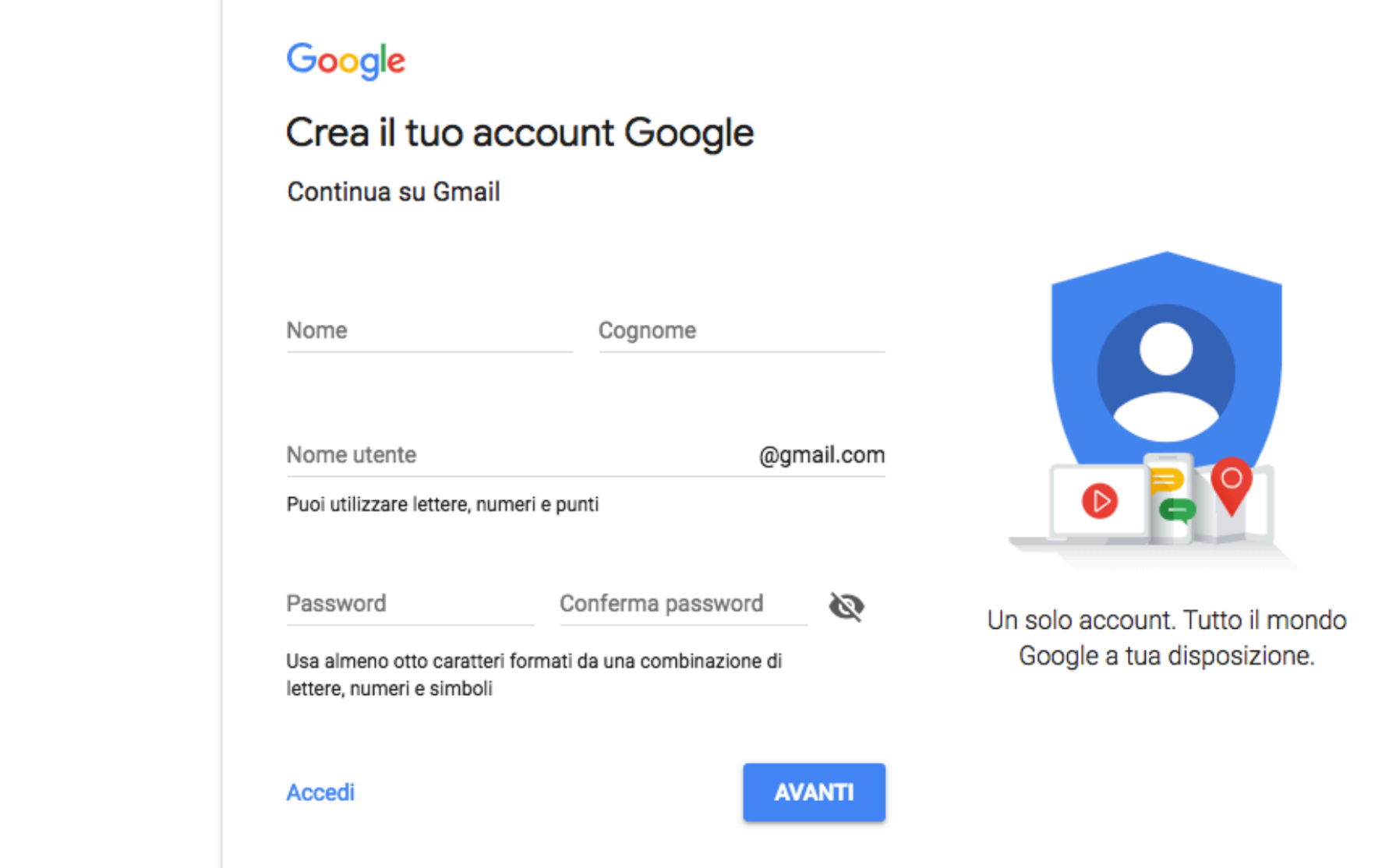

Vai su: https://accounts.google.com/SignUp?hl=it

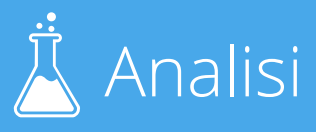

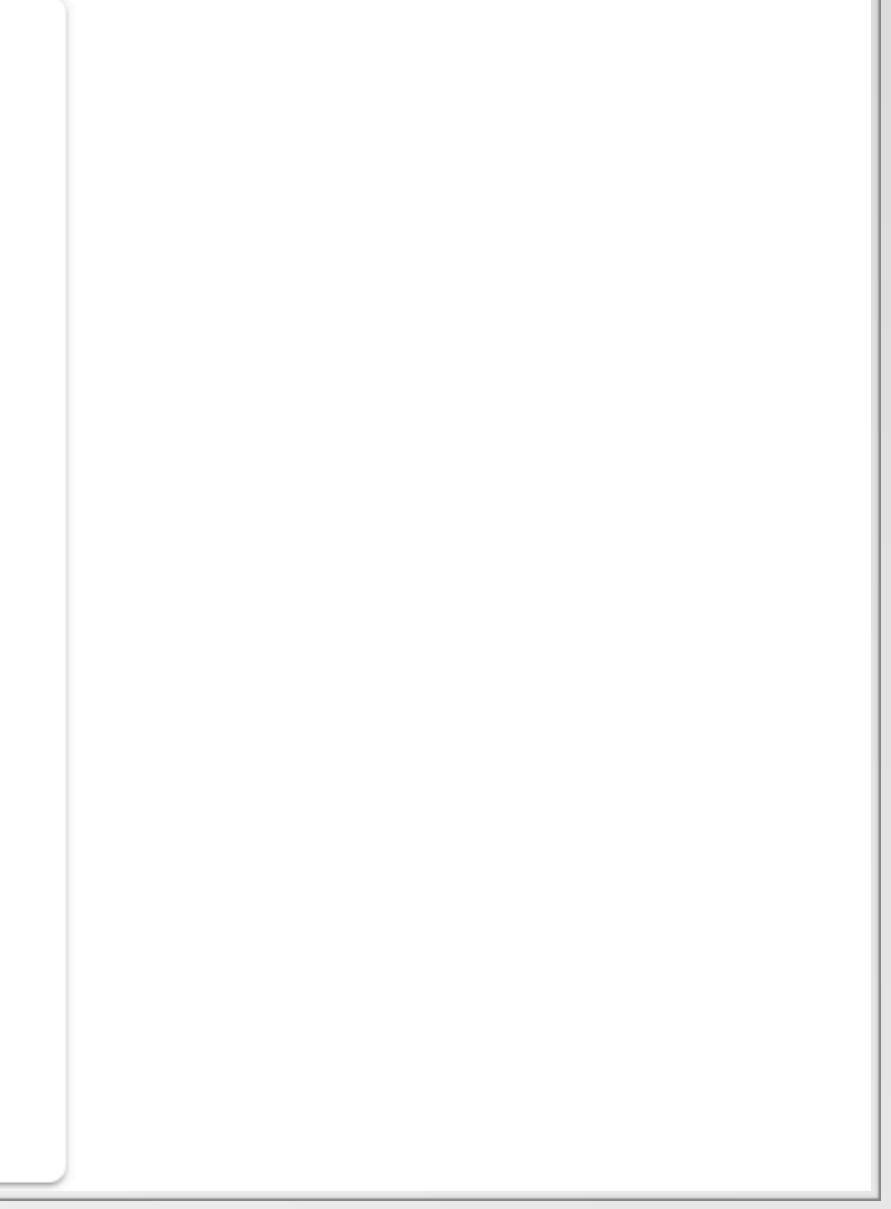

#### posizionamentomotoridiricerca.com

## 3) Fai clic su ACCEDI

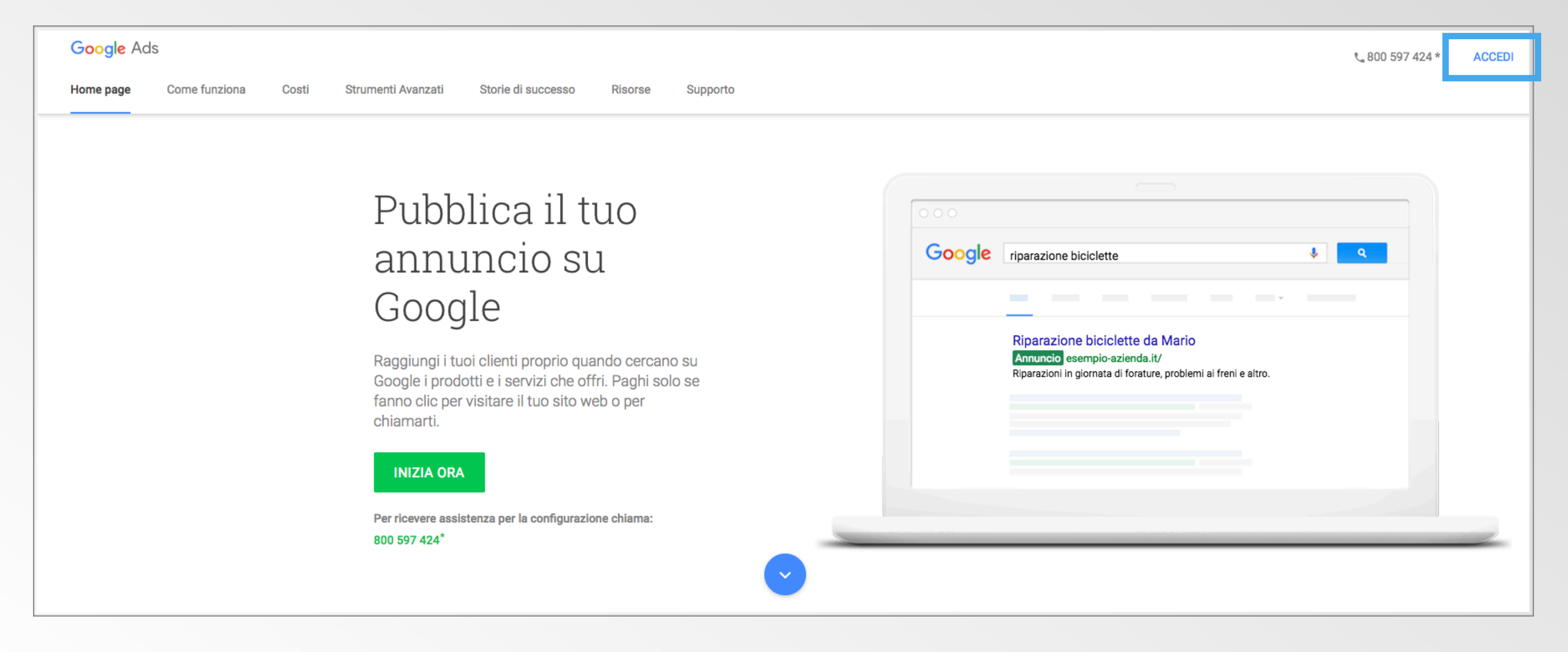

Vai su: https://ads.google.com/intl/it\_it/home/

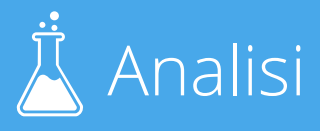

# 4) Salta la configurazione guidata

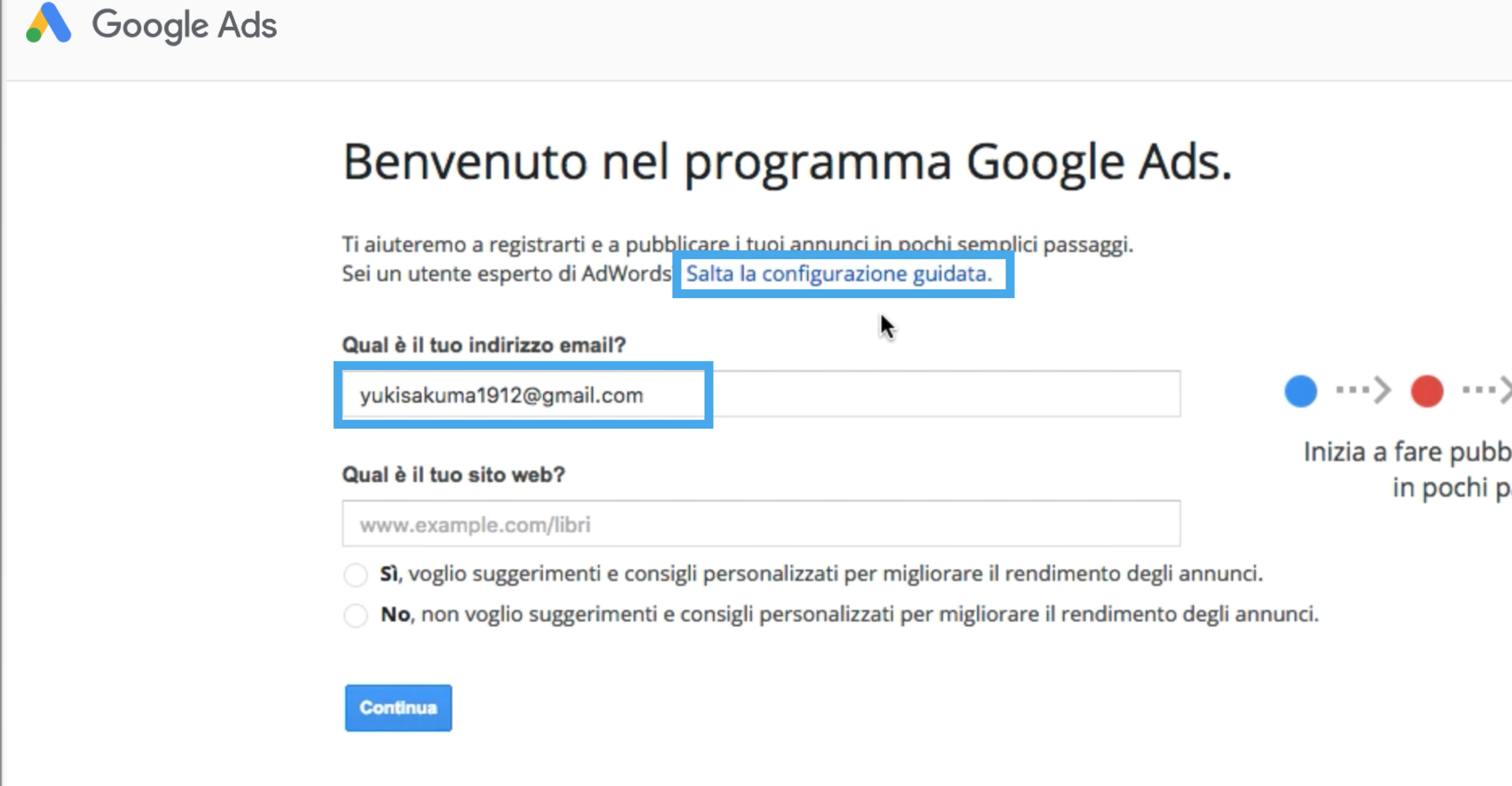

Questo passaggio è importante, ricorda di inserire la nuova mail appena creata nella casella

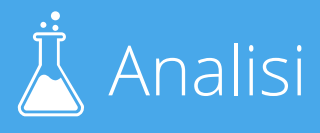

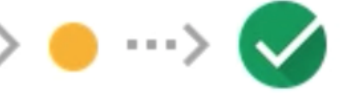

olicità su Google assaggi.

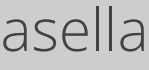

#### posizionamentomotoridiricerca.com

# 5) Conferma la mail

#### Google Ads

#### Ciao e benvenuto in Google Ads

Iniziamo a creare il tuo account.

Inserisci l'indirizzo email, il fuso orario, il Paese e la valuta. Non potrai modificare queste impostazioni in seguito, pertanto sceglile con attenzione.

#### Inserisci il tuo indirizzo email

yukisakuma1912@gmail.com

#### Paese

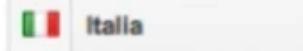

**Fuso orario** 

(GMT+02:00) Roma

Il fuso orario viene utilizzato per i rapporti e i dati di fatturazione del tuo account.

#### Valuta

euro

 $\div$ 

÷

 $\div$ 

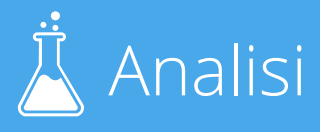

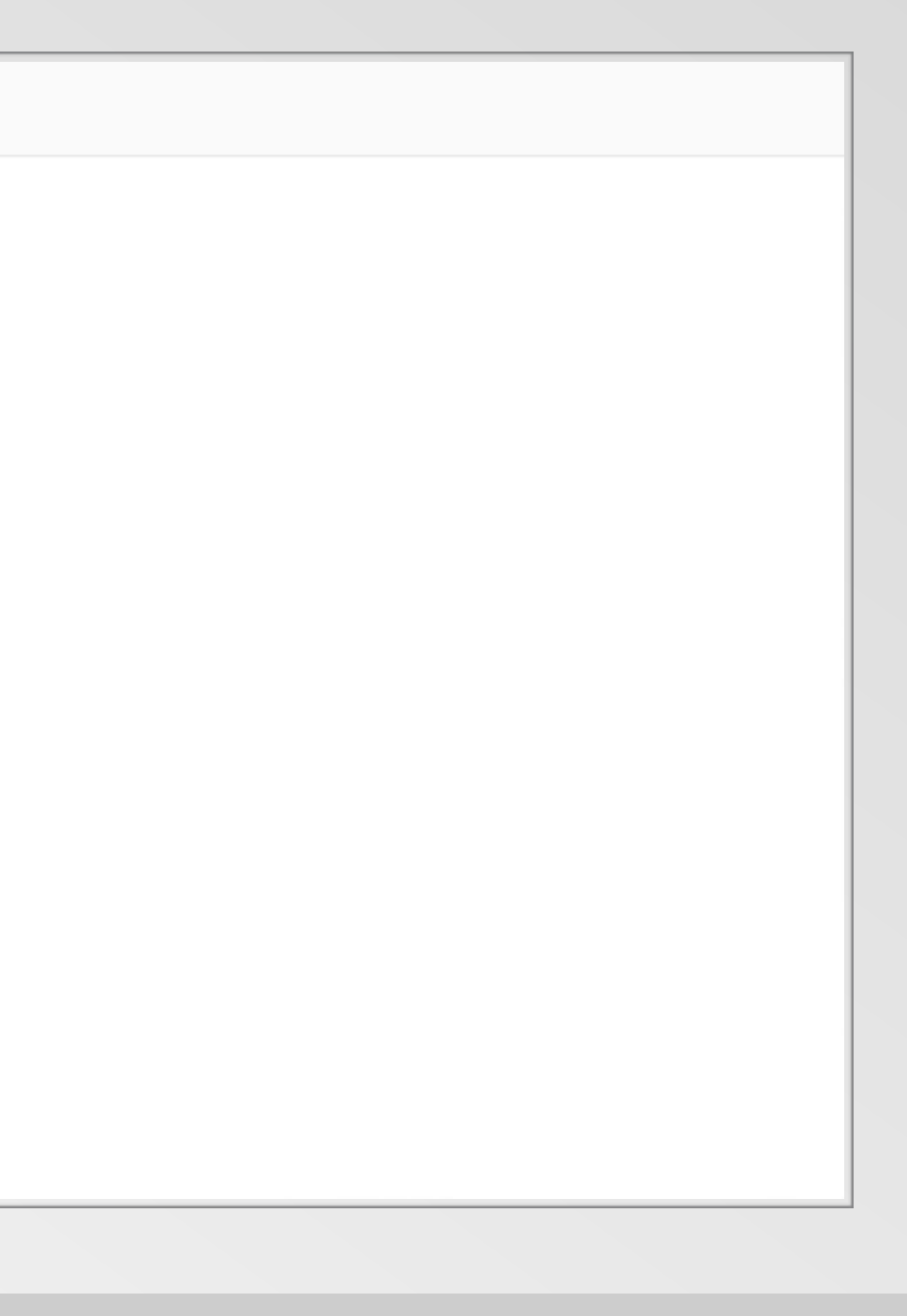

#### $\mathsf{pos}$ izionamentomotoridiricerca.com  $\mathbb R$  Analisi

# 6) Clicca sulla chiave e poi sullo strumento

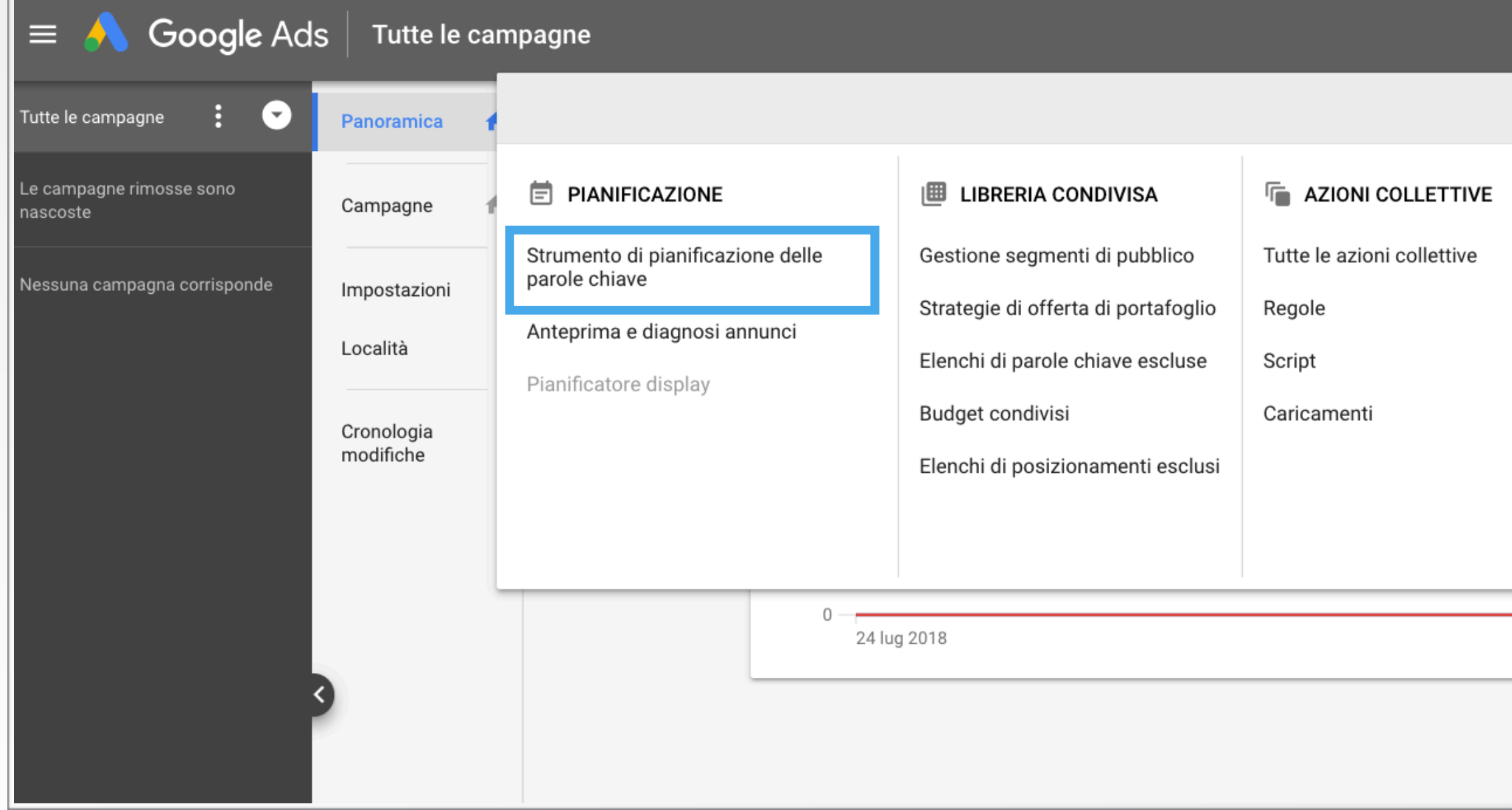

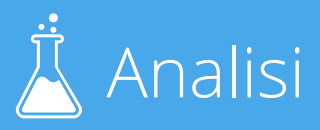

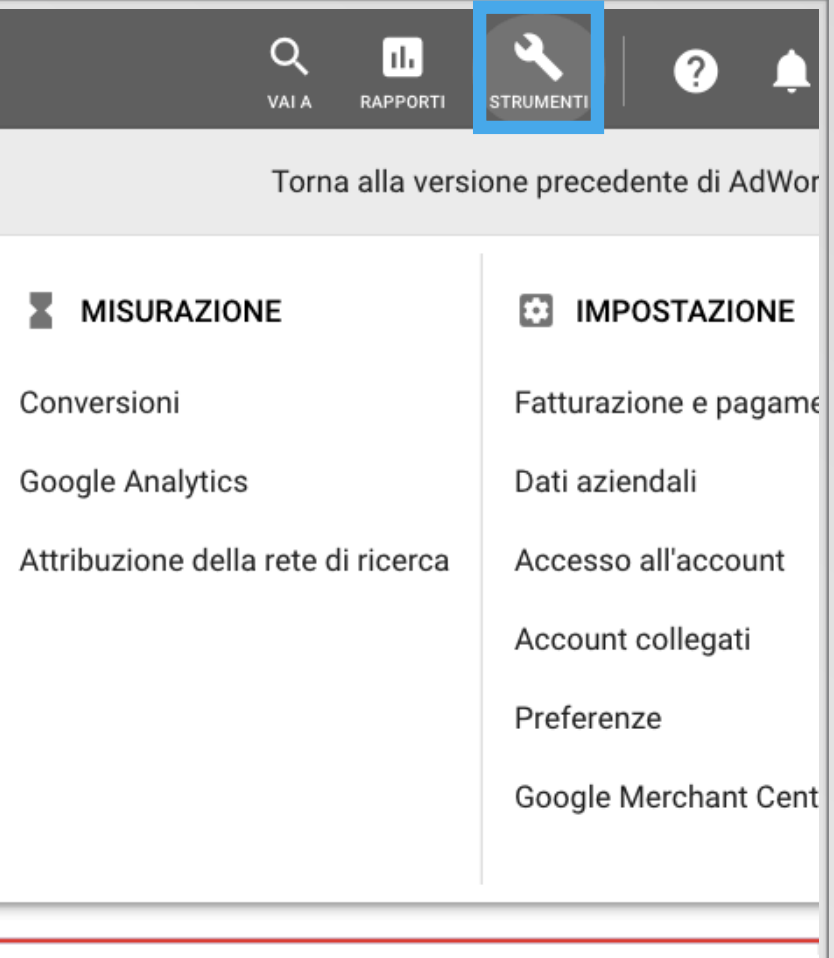

30 lug 2018

# Come usare lo strumento per trovare le tue keyword

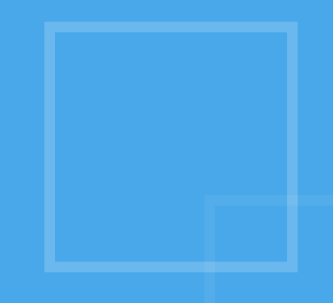

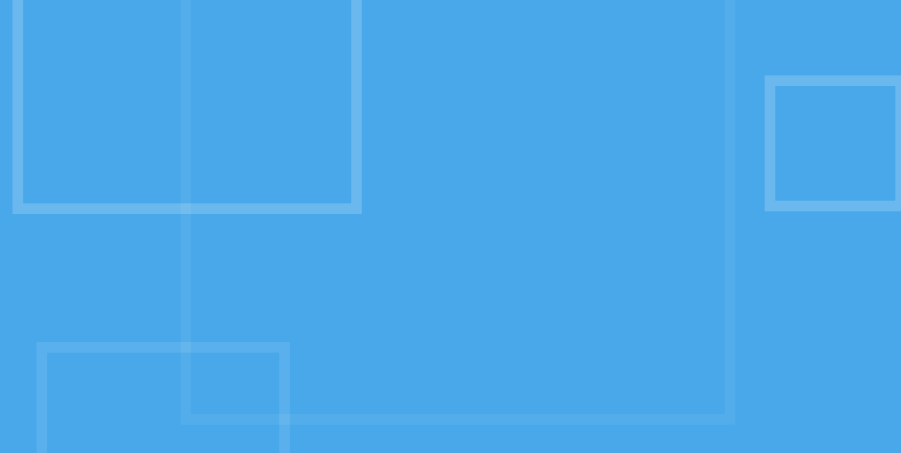

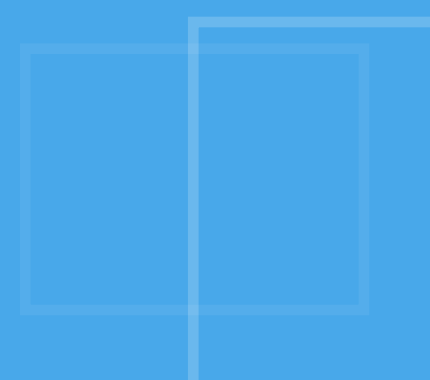

Cerca di usare alcune varianti, utilizza almeno 3-4 frasi

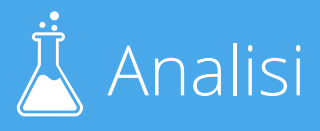

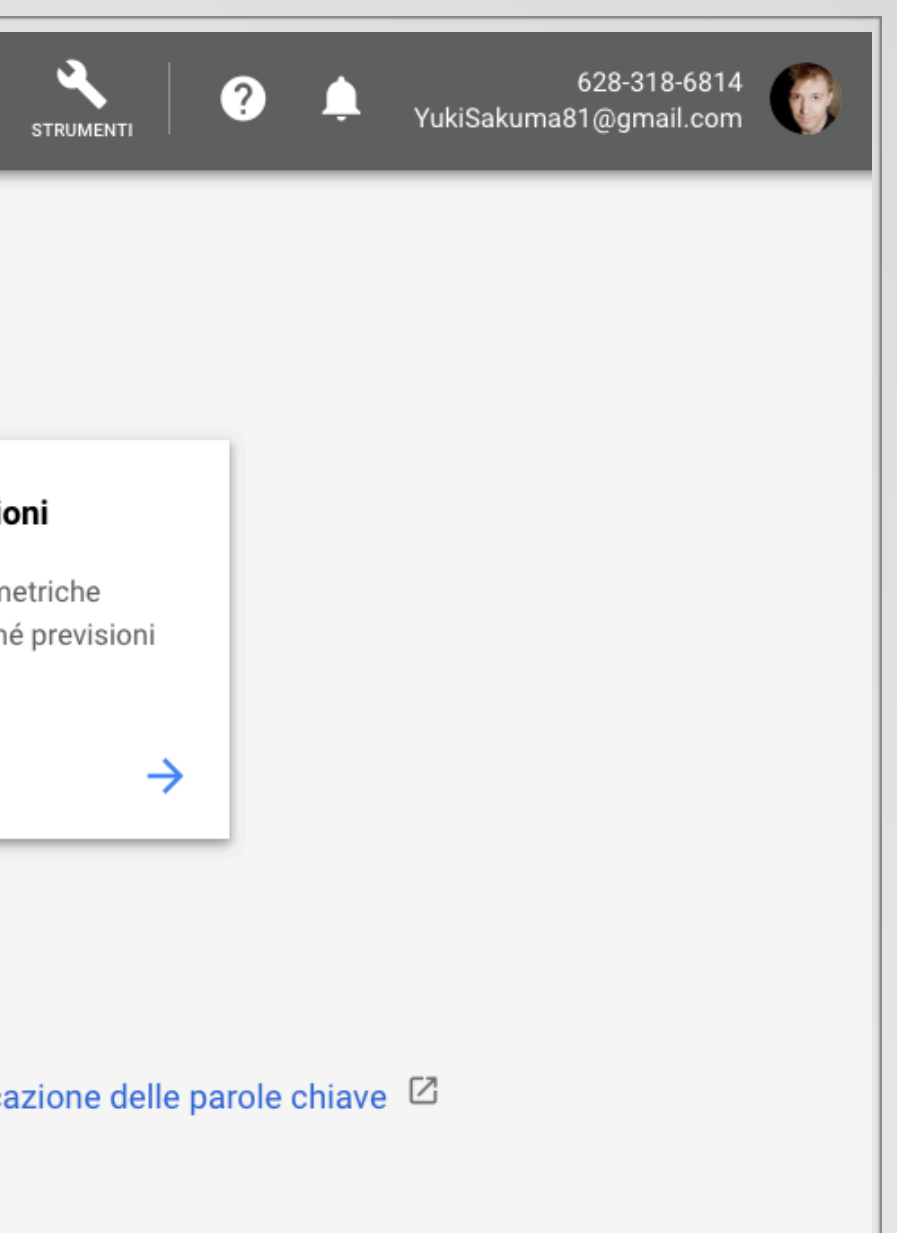

#### $\sqrt{N}$  Analisi

## 1) Clicca su Trova Parole Chiave

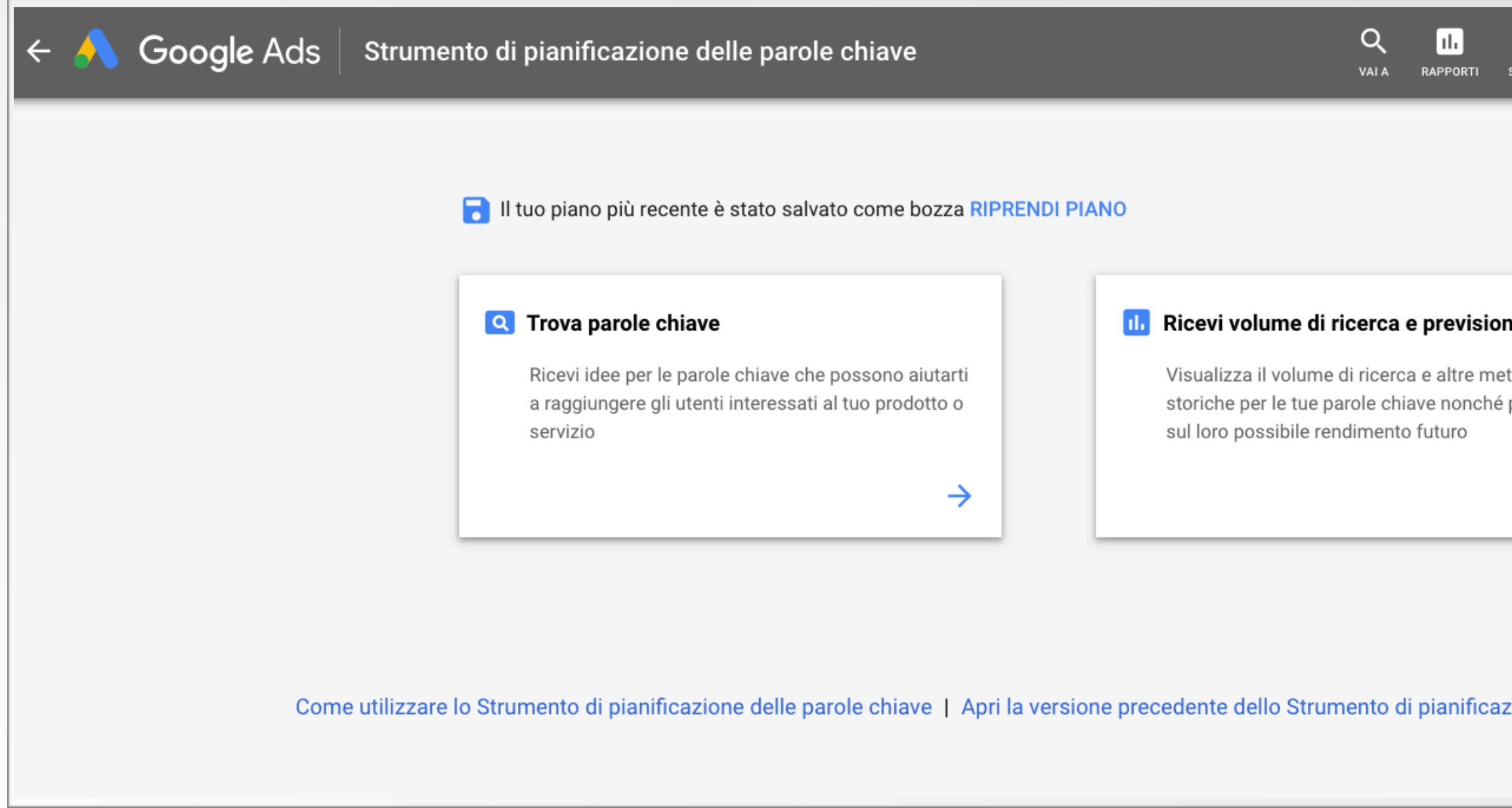

Cerca di usare alcune varianti, utilizza almeno 3-4 frasi

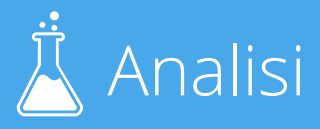

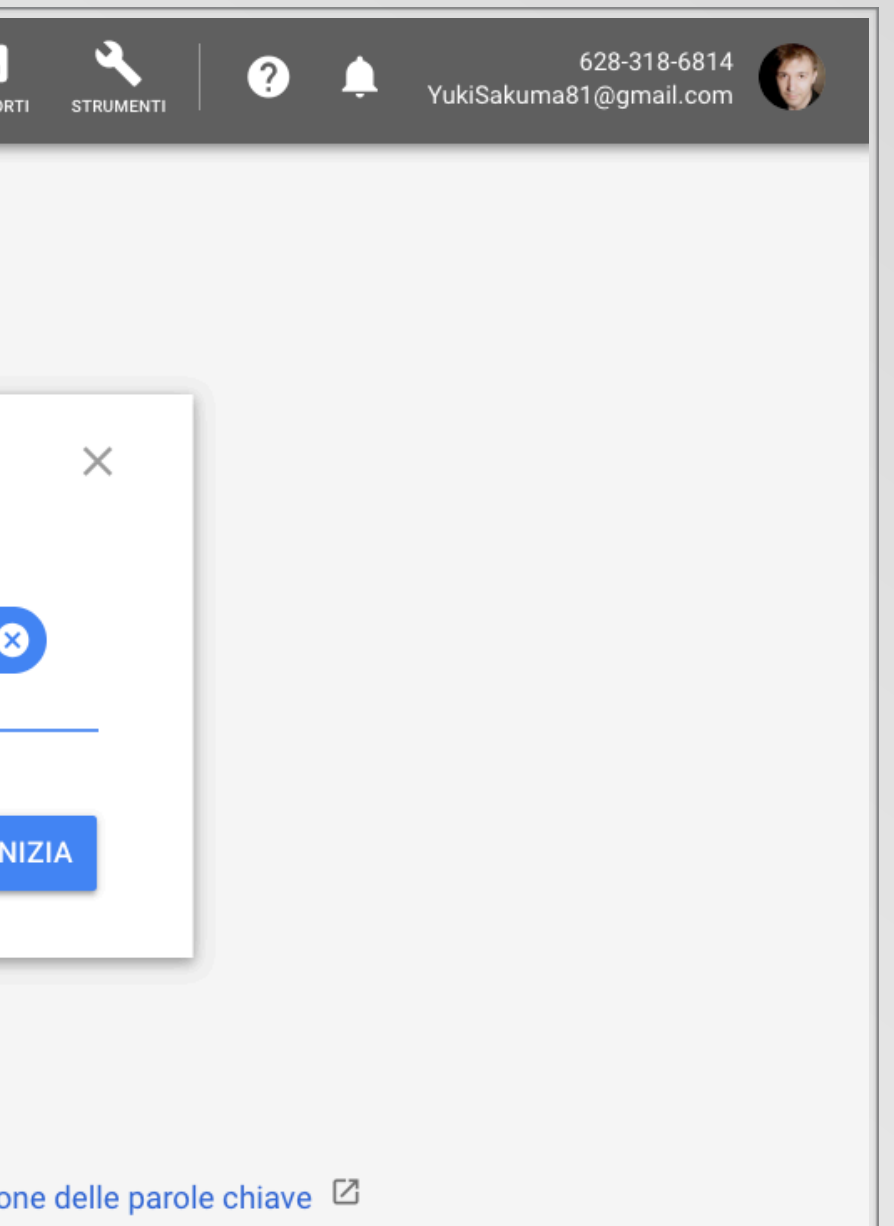

# 2) Inserisci alcune frasi chiave

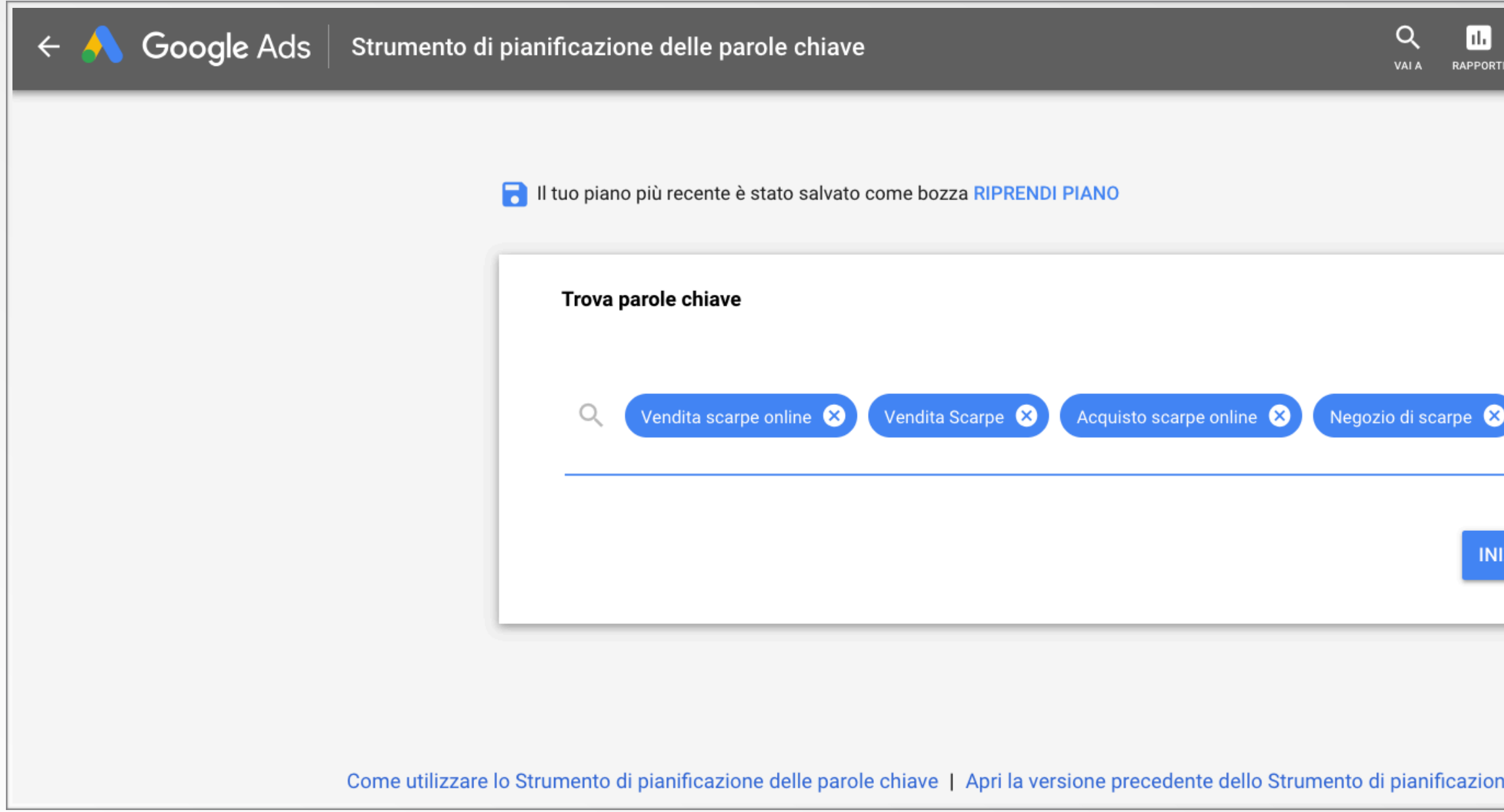

Otterrai altri suggerimenti per le keywords da te indicate

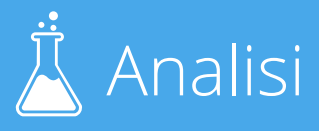

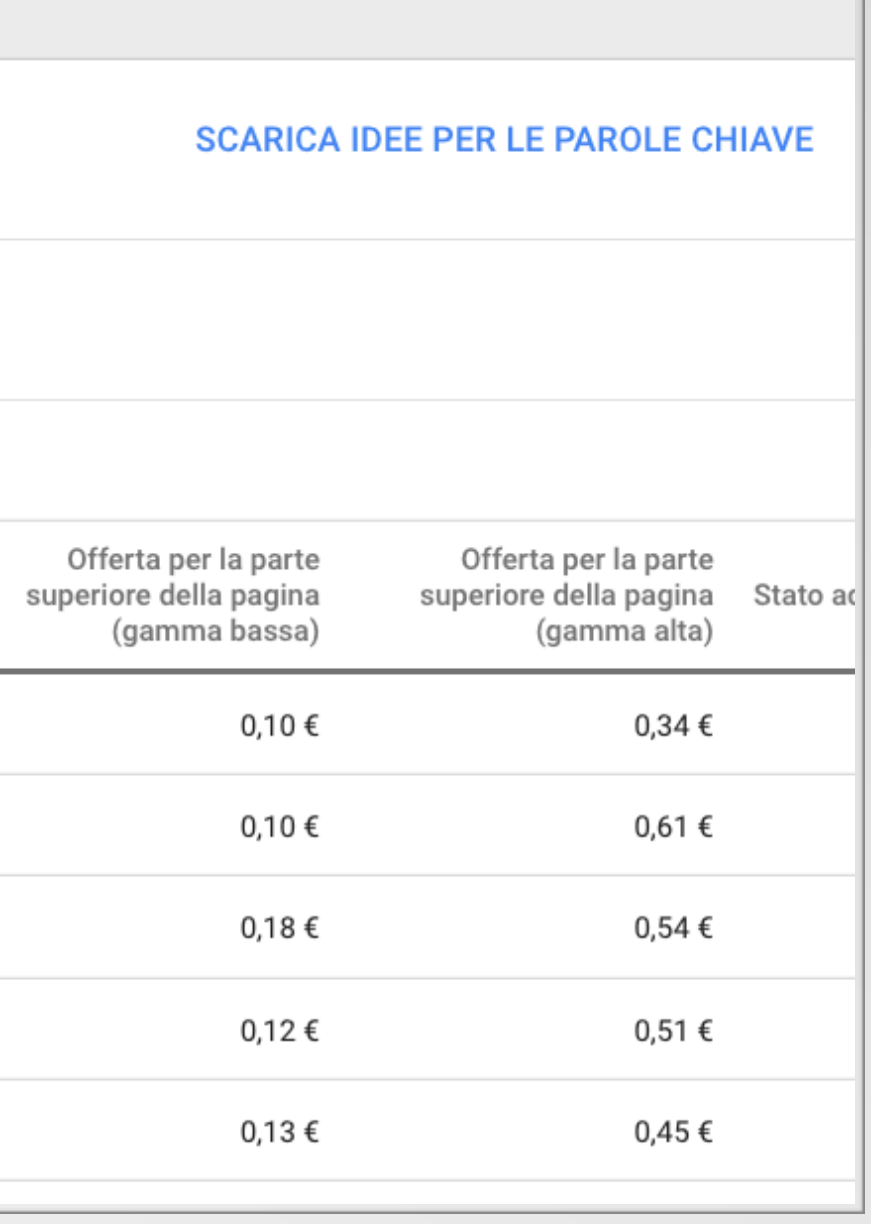

## 3) Controlla l'elenco

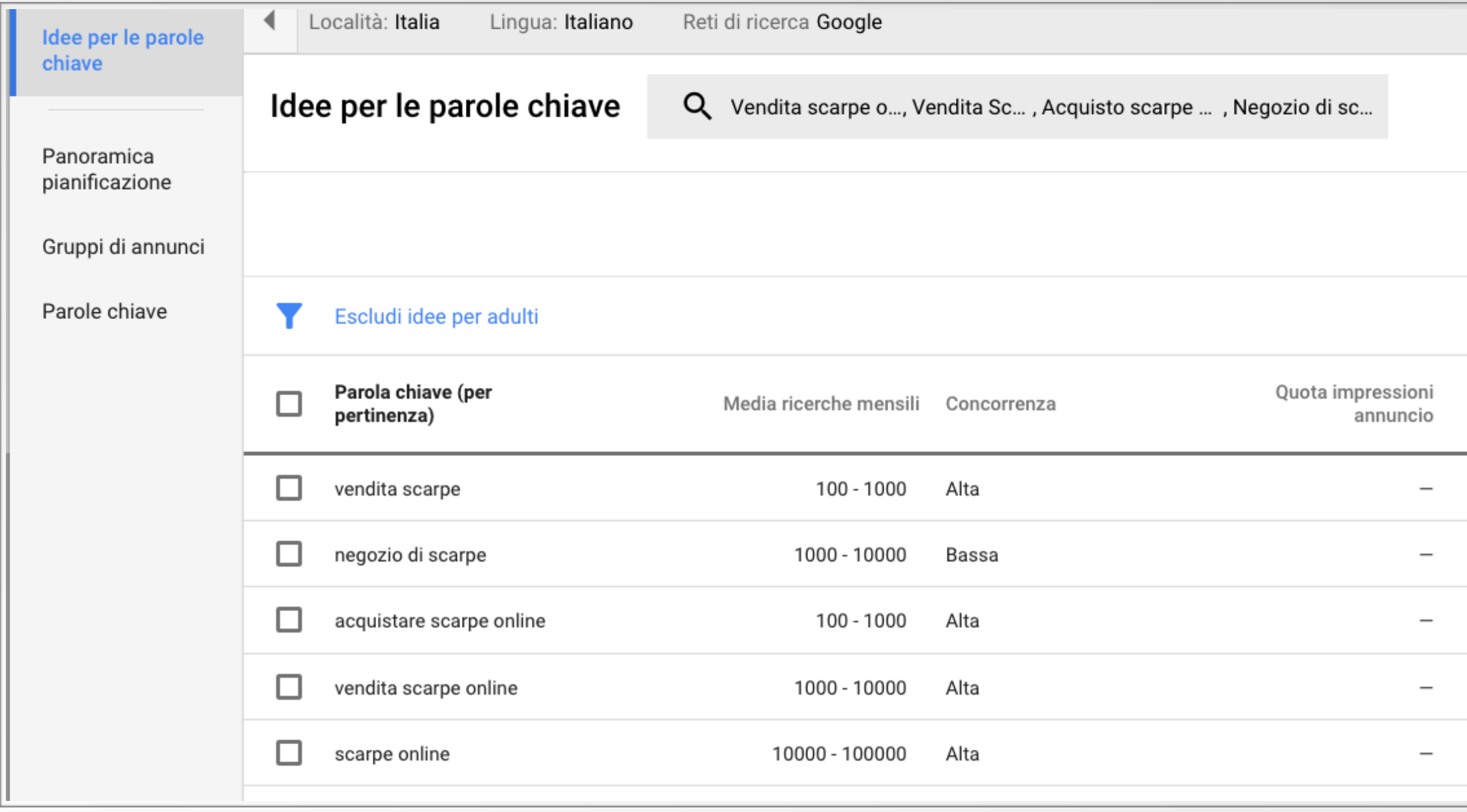

Ti serve per comprendere quanto mercato c'è per un set di frasi chiave

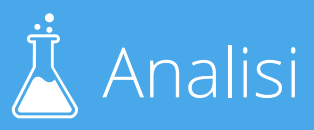

#### $\mathsf{pos}$ izionamentomotoridiricerca.com  $\mathbb{A}$  Analisi

# 4) Osserva il costo per click sulla pubblicità

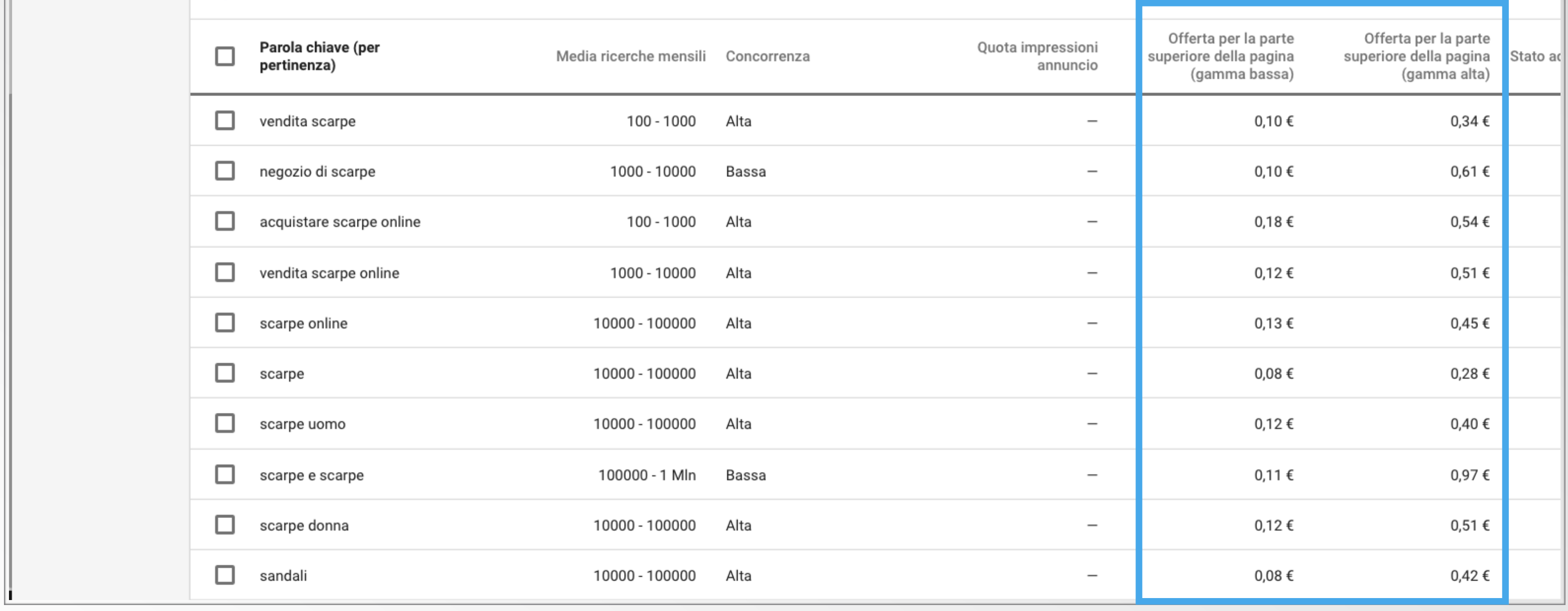

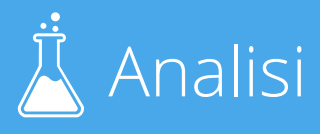

#### Difficoltà

#### Ora fai una selezione di frasi chiave

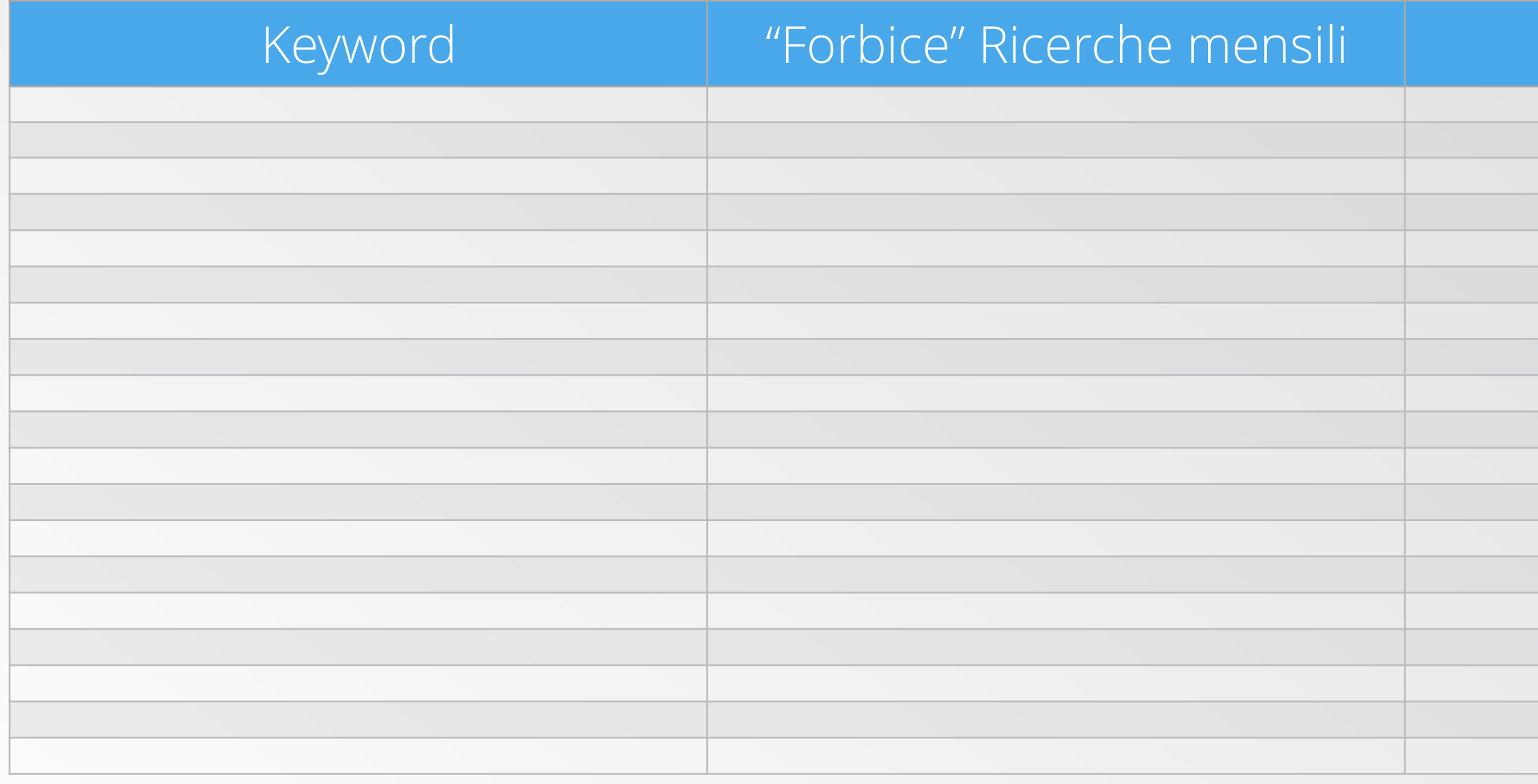

Ti consiglio di avere almeno 20-30 keyword su argomenti diversi inerenti al tuo sito in questa prima fase

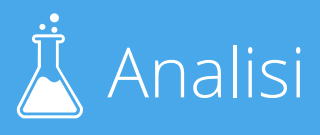

## Quali parole chiave dovrei scegliere?

Devo puntare sempre su quelle con un numero di ricerca maggiore?

#### Devo scegliere quelle che hanno un CPC più alto?

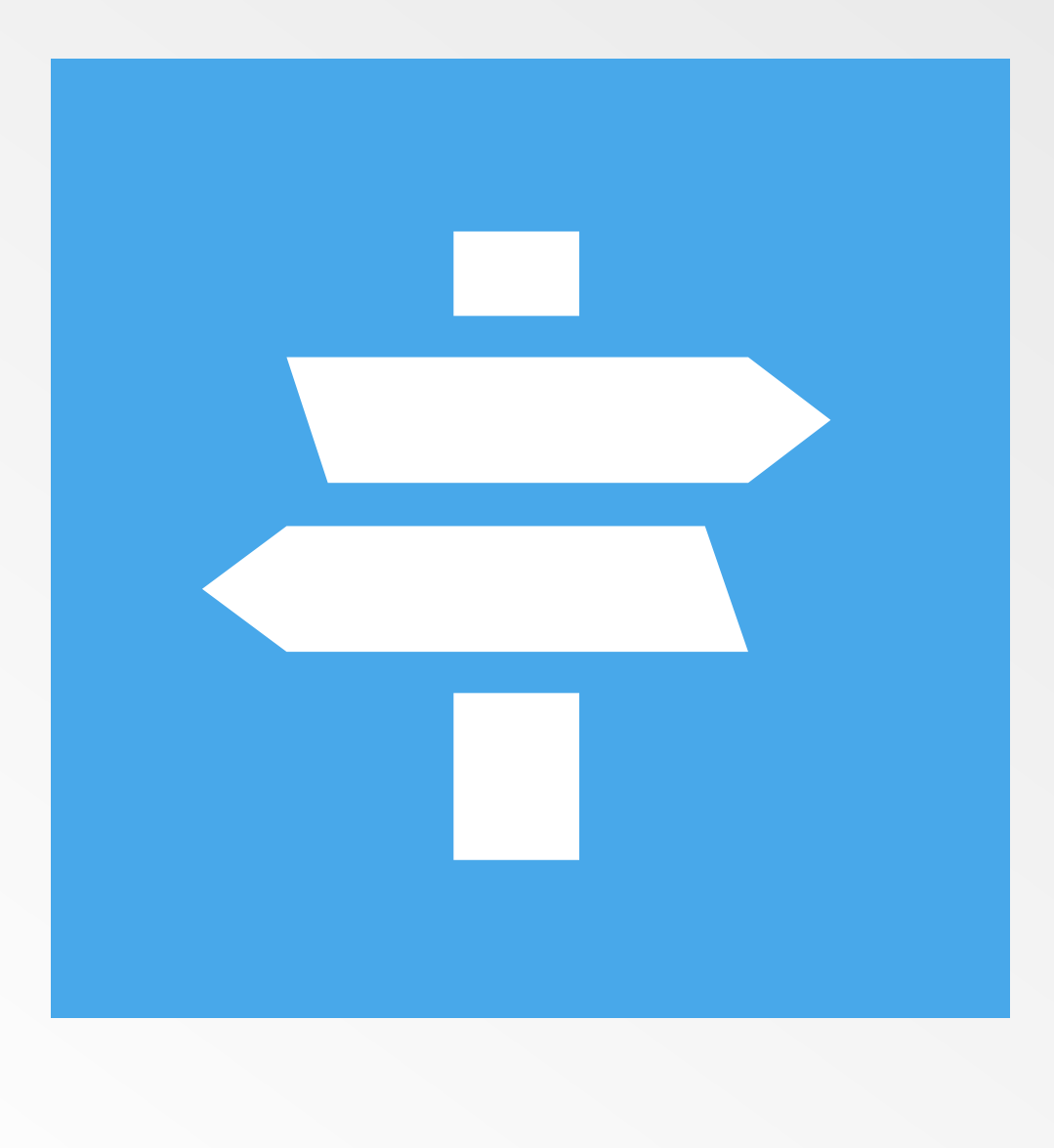

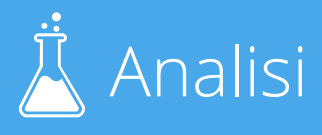

## Dovresti scegliere quelle che

Sono meno competitive e Hanno più ricerche mensili

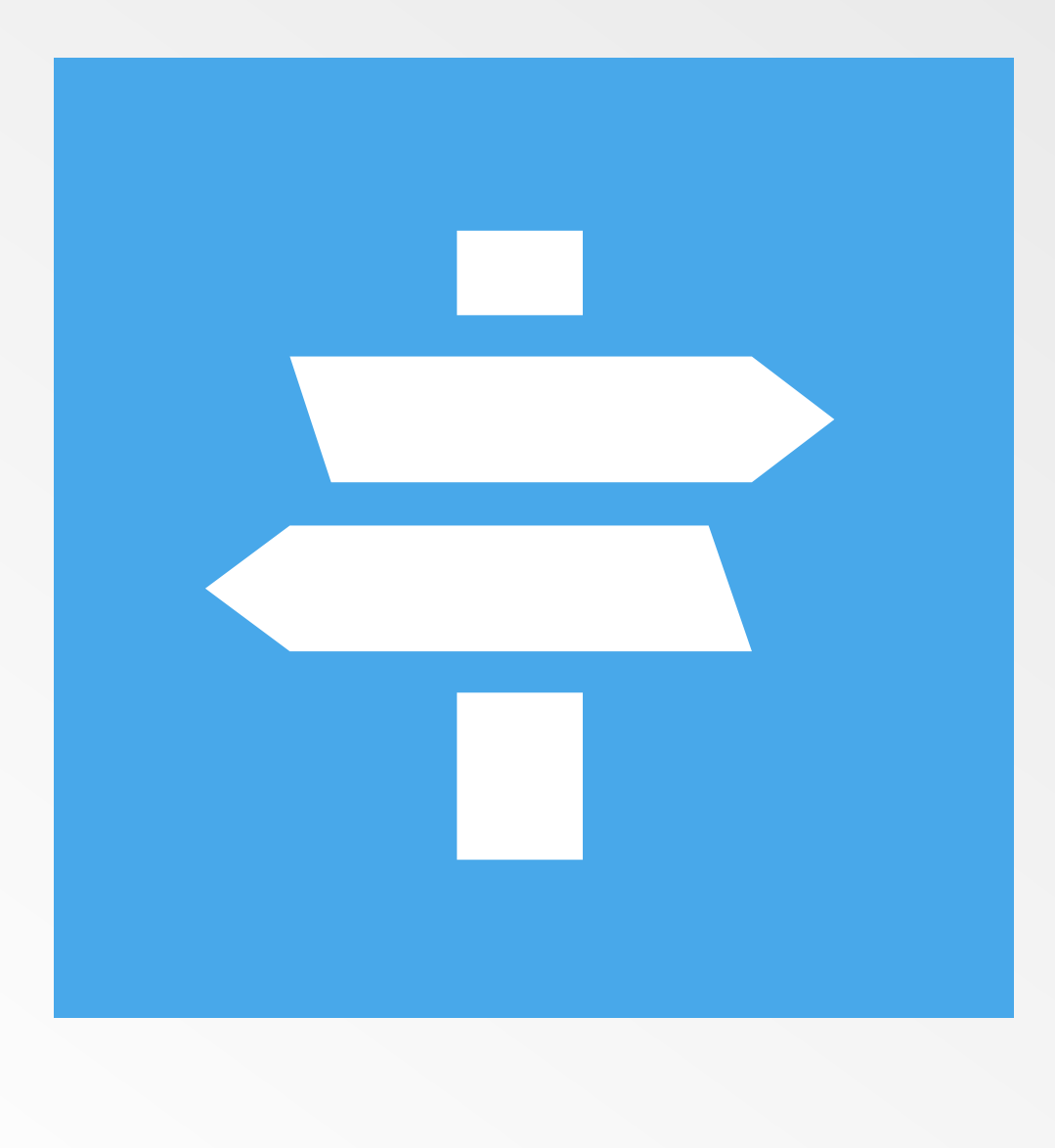

#### Grazie per l'attenzione!

Ryuichi Sakuma @posizionamentom facebook.com/posizionamentomotori posizionamentomotoridiricerca.com

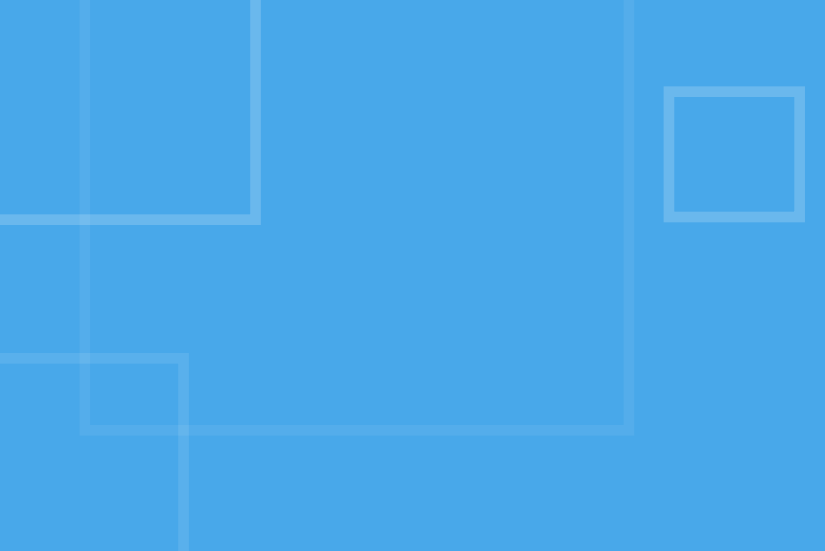

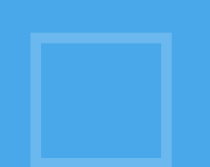